Inteduction to Fundamental Solutions and Examples  $\frac{1}{10}$  The aim of these notes is to give a brief introduction to the idear of Fundamental Solutions of PDE's. The particular case of Laplace operator is analyze. In these notes Portial Differential Operators are assumed to be linear with constant coefficient. Content The idea 12/ Some basic examples

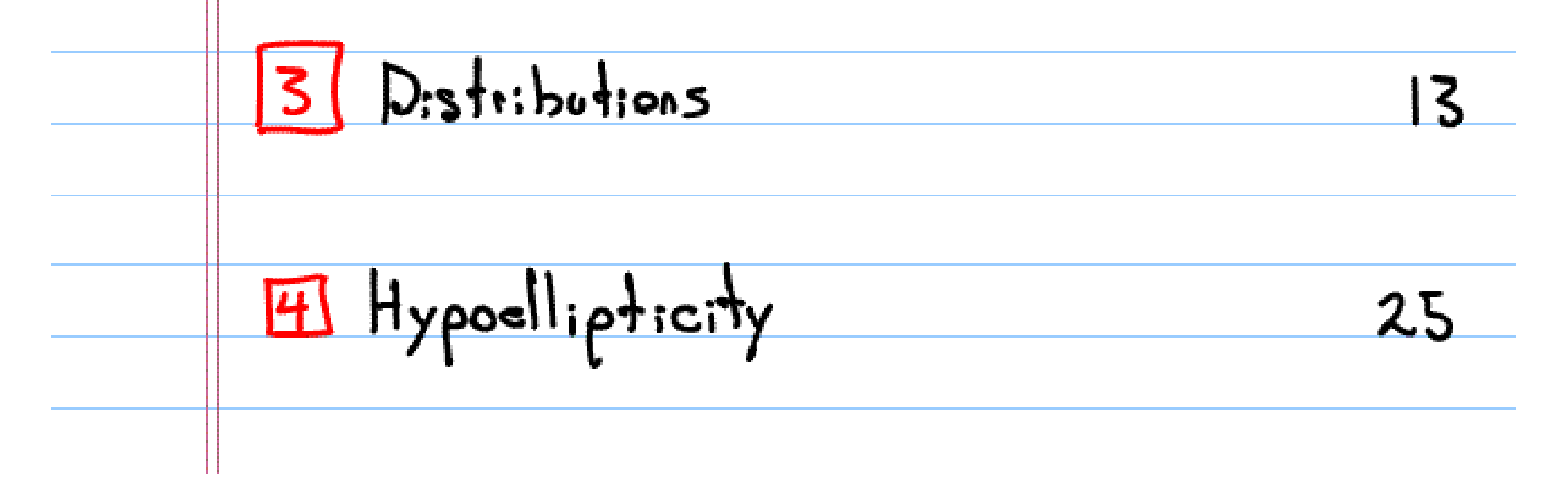

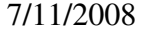

 $S(\text{F}_\text{underland} + \text{F}_\text{underland} + \text{$  $32$ of Laplace openator 6 Fudemental Solution of 40 Caceby-Riemann operator 7 Exercises 43 8 References 43 If The idea. Consider a partial differential operator(PDO) with constant coefficients That is  $P(D) = \angle$  $\alpha_{\alpha}$ 

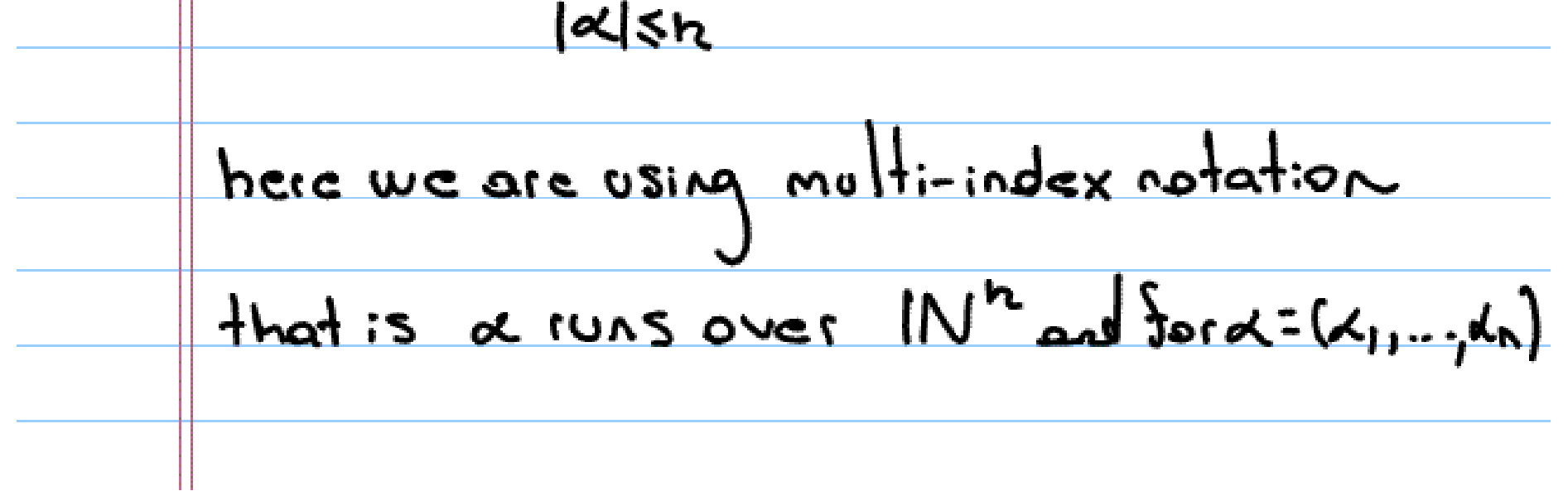

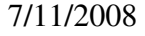

 $D^{\alpha} = \left(\frac{\partial}{\partial x}\right)^{\alpha_1} \left(\frac{\partial}{\partial x}\right)^{\alpha_2} \cdots \left(\frac{\partial}{\partial x_n}\right)^{\alpha_n}$ Likewise  $Sor X=(x_1,...,x_n) \notin \mathbb{R}^n,$  we set  $X^{\alpha}$ =  $X_1^{\alpha_1}$ ...  $X_n^{\alpha_n}$ . The symbol of the PDO is the polynomial P(iy). We proceed formally to dedine Sudomantal  $Solv<sup>thens</sup>$  of the PDO  $(1.1)$ . Denote by  $\delta$  the mass measure concentrated at the origin, by abuse of notation  $S(x)dx = f(0)$ 

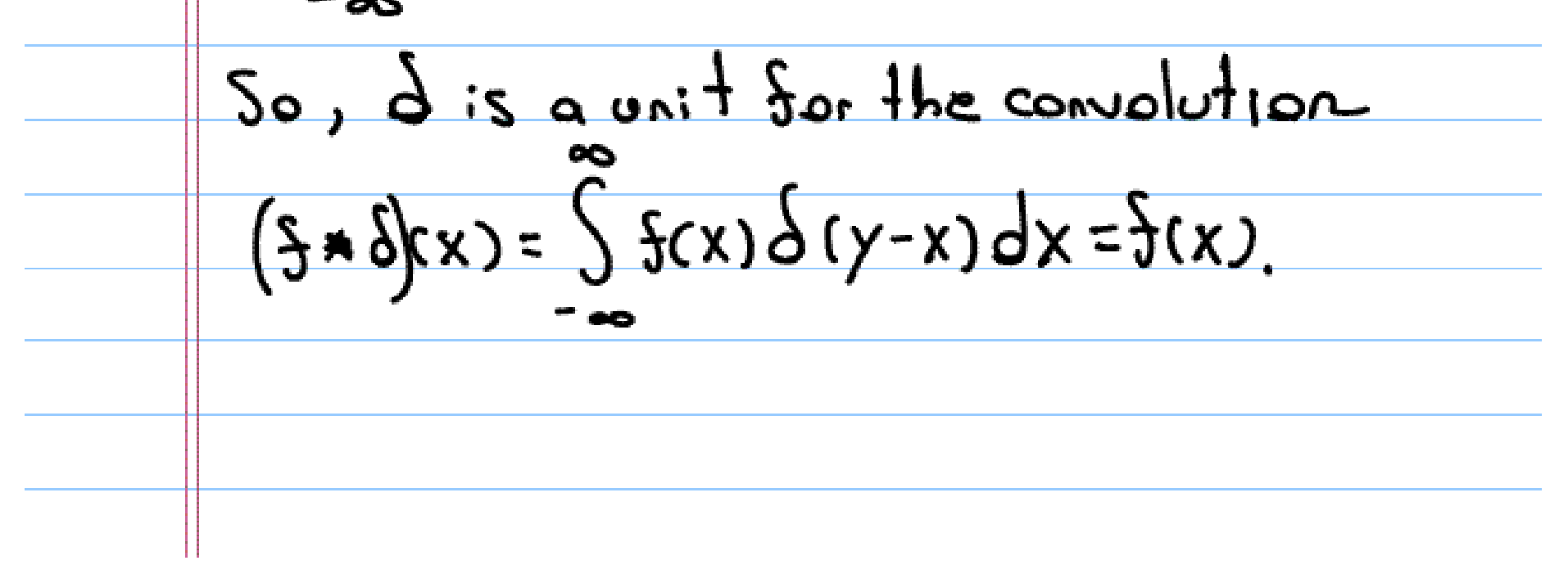

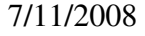

A Sundamental solution E of (1.1) is a solution of the equation  $(1.2)$  P(b)  $E = \delta$ Suppose E is a Sundamental solution ad consider  $(1.3) P(D)U = \frac{5}{7}$ . Then  $(Sanolly)$ ,  $u=fxf$  is a solution of  $(1.3)$ whenever the complition is dedined. Indeed  $f(p(p)$ u = P(D)(E \* {) = (P(D)E) x { = {\* { = 0. 1.1 Connection with the Fourier transform. We apply Fourier transform to (1.3)

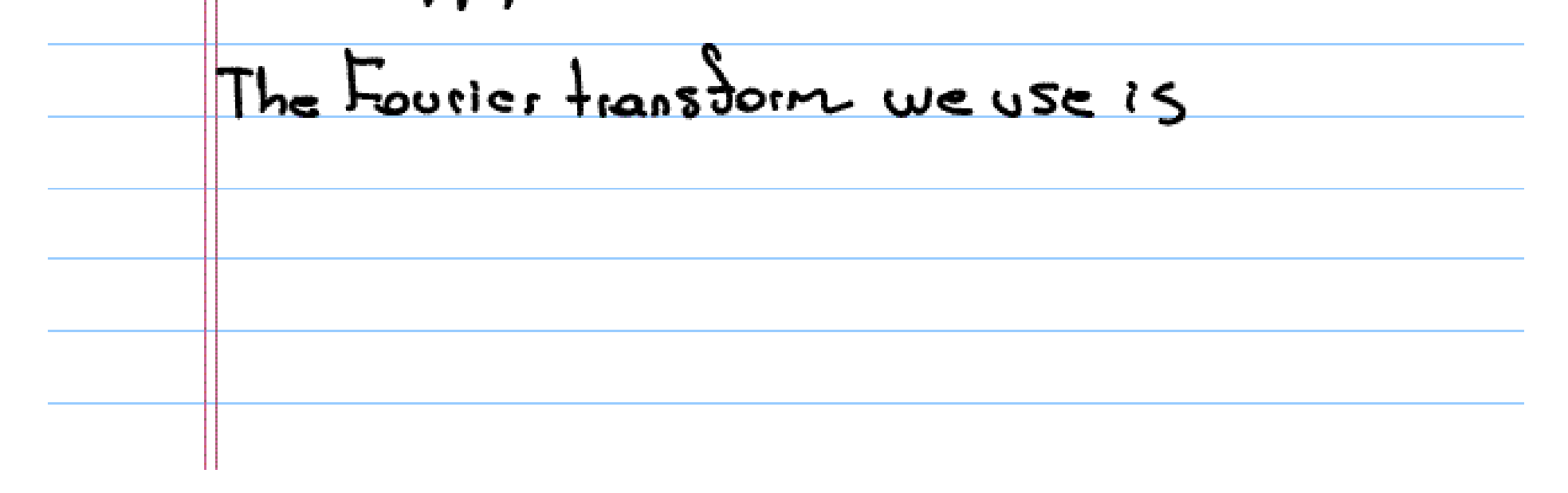

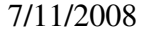

 $750(x); y$   $350(y) = 0$   $(0x)$   $8y$  $\overline{12}$  $\frac{1}{2}$  $750°u; y = (iy)^{c} \hat{u}(y);$  $-\frac{1}{2}$  are  $\frac{1}{2}$  and  $\frac{1}{2}$   $\frac{1}{2}$   $\frac$  $P(iy)$ û(y)= $\frac{\lambda}{\lambda}(y)$ , Therefore, formally  $U(\gamma) = \frac{1}{(2\pi)^n} \int_{12^n} \hat{J}(y) \left(\frac{1}{P(t\gamma)}\right) C^{1/\gamma x} dy$  $(1.4)$ is a solution. Set E such that  $\widetilde{E}(y) =$ 

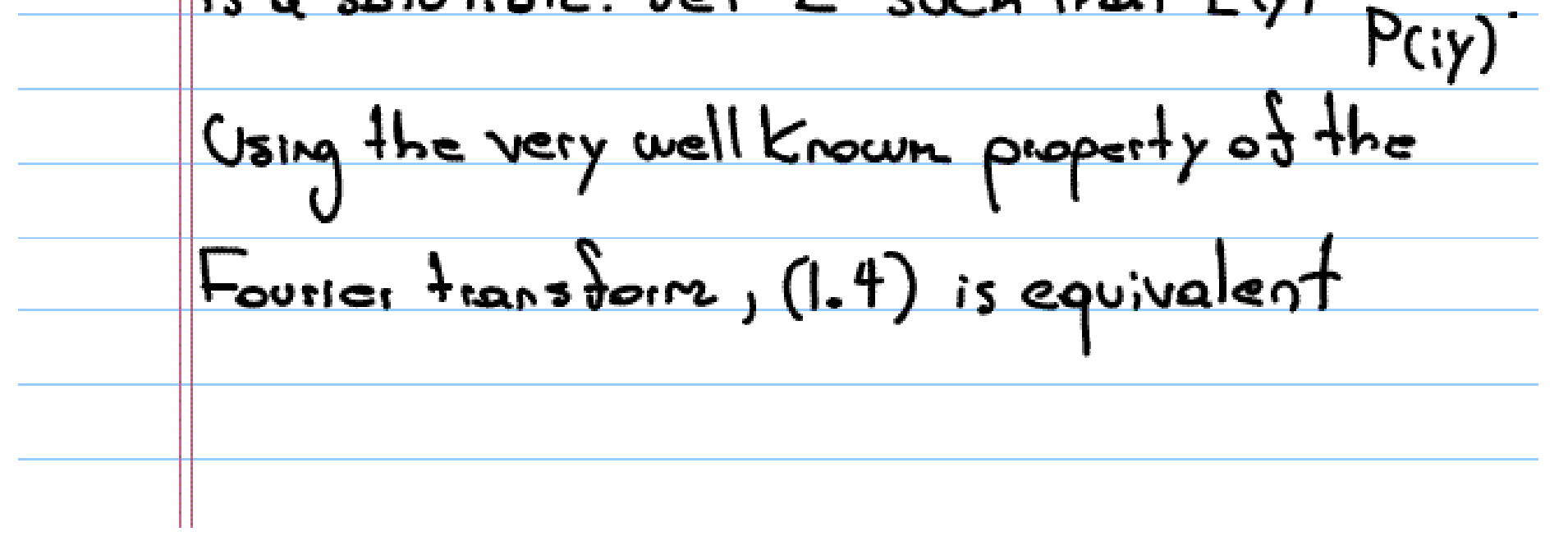

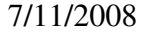

 $H_{\mathbf{O}}$  $U = \mathbb{Z}^{-1}(\frac{1}{P(i)}) \times \frac{1}{J} = E \times \frac{1}{J}$ Indeed E is a Sundamental solution of the PDO. For this, note that  $\delta$  = 1, so  $P(D)E=\delta$ , transforms to  $P(iy)E(y)=1,50$  $(1.5)$   $\frac{A}{C(y)} = \frac{1}{P(iy)}$ Of course, in this section we have not ony step. Moreover, it is not always just: fied

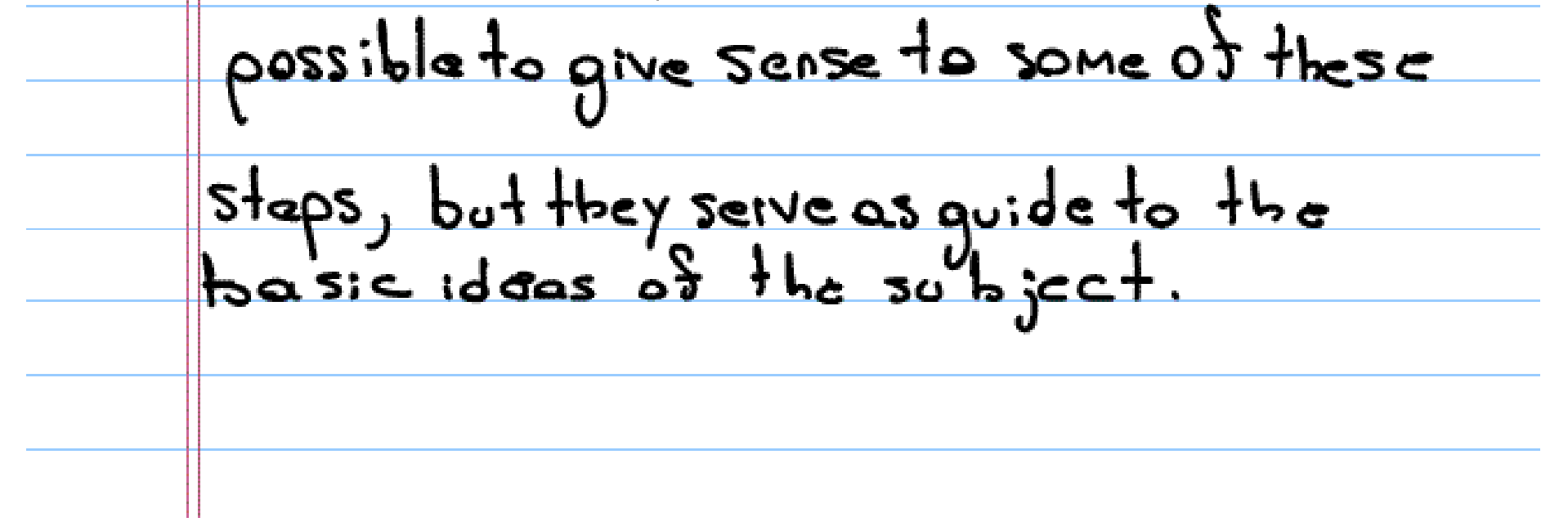

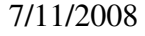

1 Some hasic examples. Let A the Laplace operator, that is  $\Delta v = \frac{\partial^2 v}{\partial x^2} + \frac{\partial^2 v}{\partial x^2} + \cdots + \frac{\partial^2 v}{\partial x^2}$ where U is a function or distribution dedined on an open subset of IR". The four hasic examples are given 2.1] The Laplace equation  $\Delta v = O$ The solutions of Laplace equation are called hormonic functions. In relation to

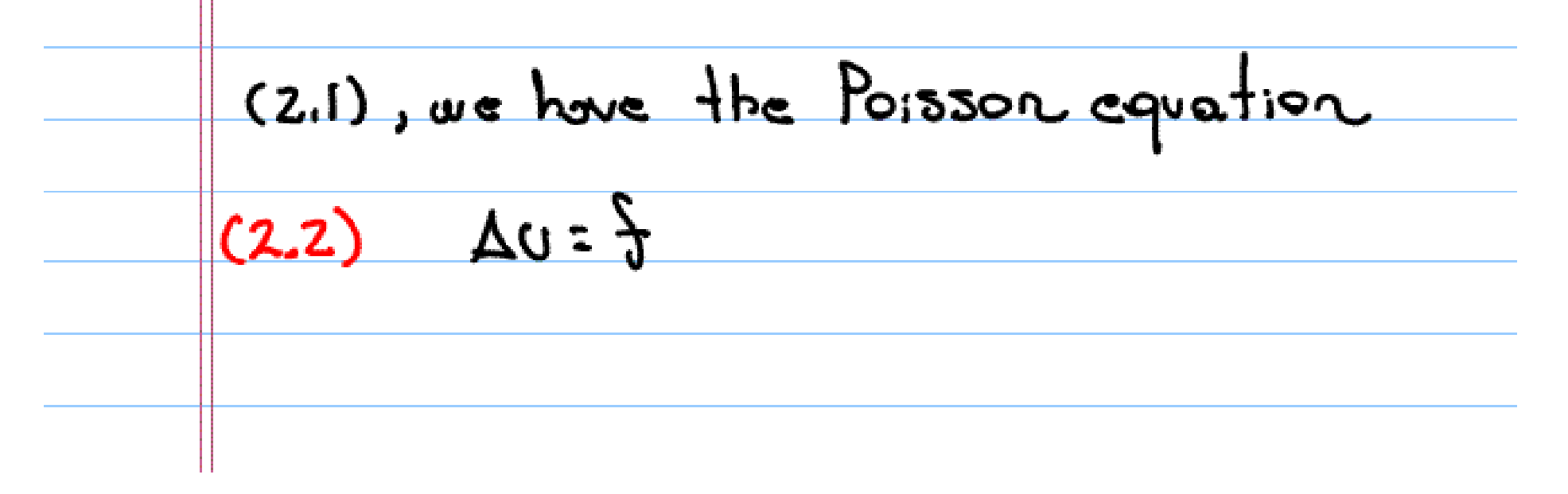

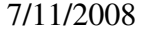

We will show helow that the Laplace operator has a nice proporty implying hight regularity of its solutions, namely, it is analytic-bypoelliptic. This property implies that any solution of (2.2) is <u>real analytic.</u> 1221 The Cauchy-Riemann Equation Let x, y denote variables in the plane IR". The homogeneaus Cauchy Riemann aquation <u>reads</u>  $\frac{1}{97} = 0$ 

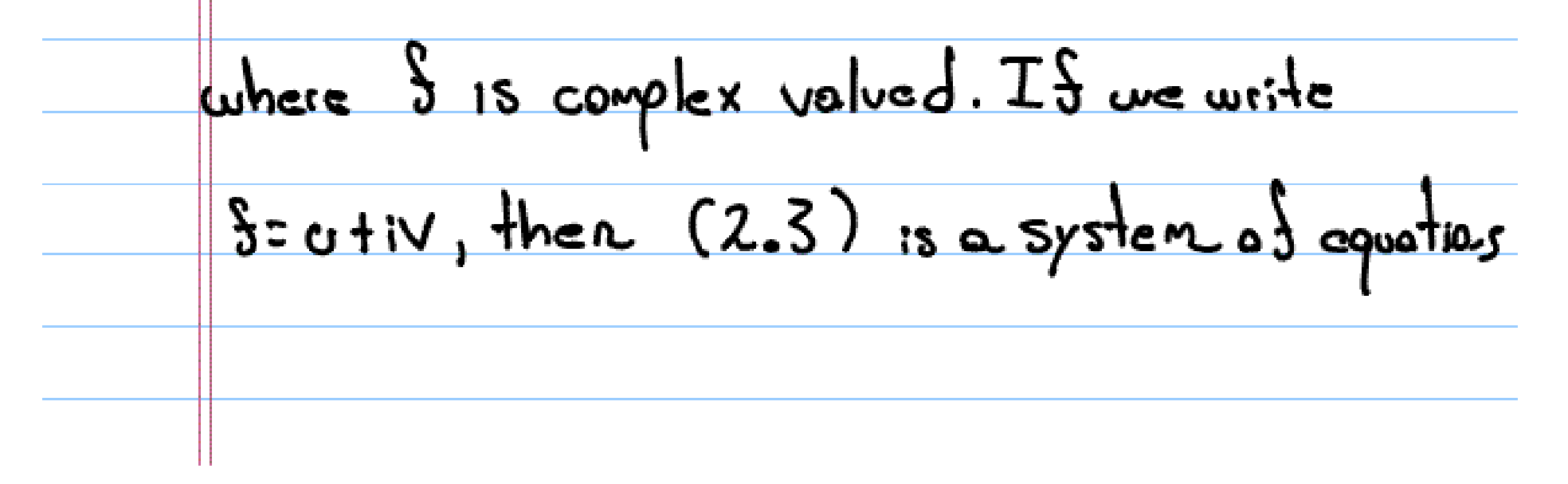

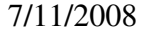

Let  $z=x+iy$ ,  $\overline{z}=x-iy$ , then  $(z.3)$  reads in this cordinates  $(2.4)$   $\frac{\partial^{4}z}{\partial \overline{z}} = 0$   $\left(\frac{\partial}{\partial \overline{z}} = \frac{1}{2} \left( \frac{\partial}{\partial x} + i \frac{\partial}{\partial y} \right) \right)$ Recall the solutions of (2.4) are the analytic Sunctions, which in particular are real analytic  $functions.$  So, equations  $(2.1)$  and  $(2.4)$ share an important property: their solutions are real analytic.  $\mathbf{r}_i$ lt.  $\mathsf{I}$ 

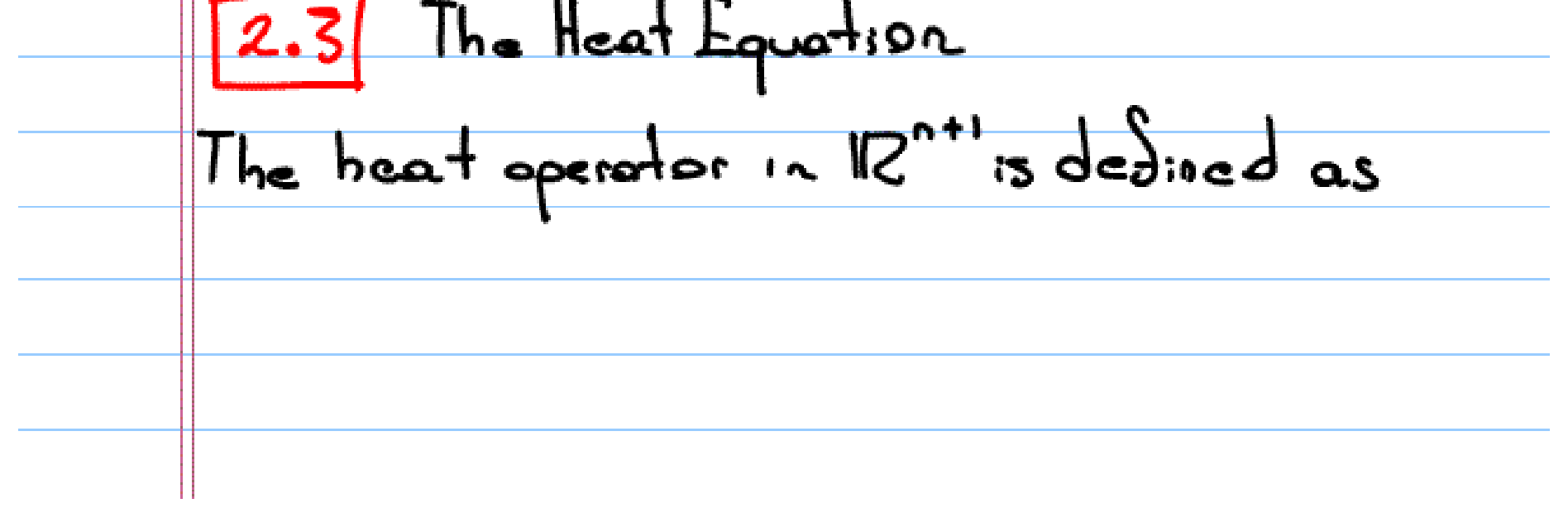

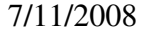

 $\frac{d}{dx}$  -  $\Delta x$ . The homogeneous heat equation is  $(2.5)$  <u>du</u> -  $\Delta_{x}U = O$ Although (2.5) may seem very different  $\frac{1}{2}$  (2.1) and (2.4), they share a property; their solutions are always C<sup>oo</sup>- functions. However,  $(2.5)$  differs  $S_{\text{corr}}(2.1)$  of  $(2.4)$ : it has solutions which are not real analytic. Let us consider an example. Consider the heat equation on  $0.5$   $(x,1)$   $\in$   $\mathbb{R}^{2}/x \neq 0$   $\}$ ; gegrue

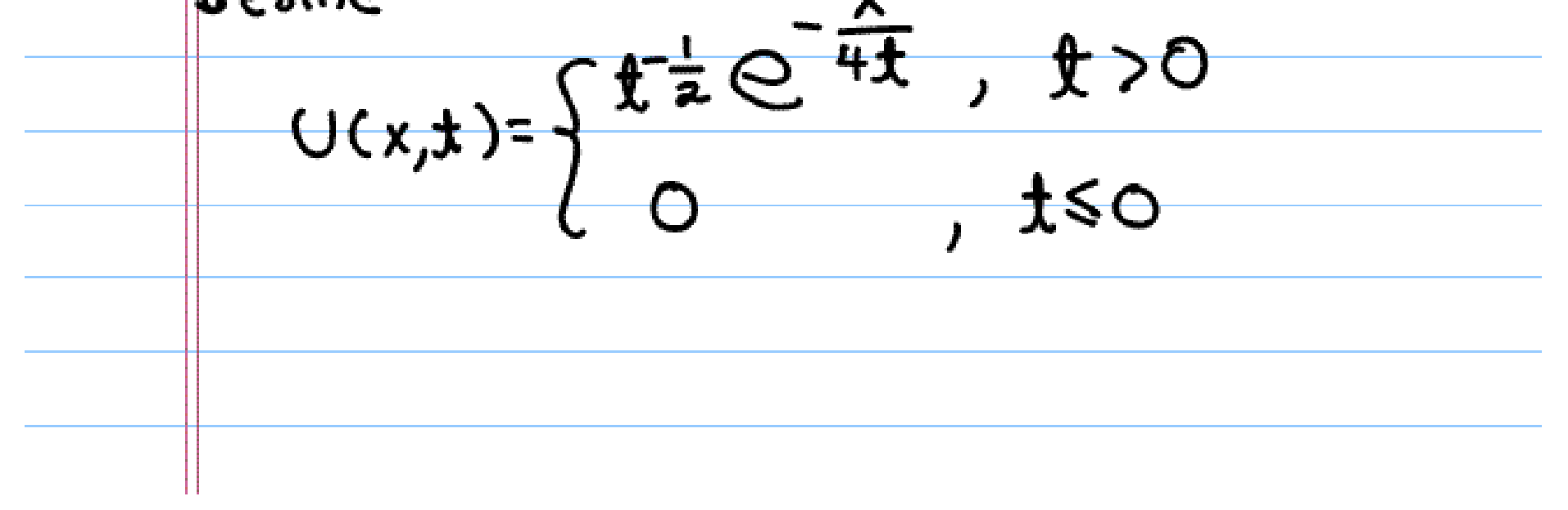

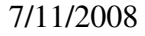

Then  $i)$  (Je  $C^{\infty}(\Omega)$ ii)  $\frac{\partial U}{\partial t} = \frac{\partial^2 U}{\partial x^2}$ iii) (I is not (real) analytic. Indeed a (real) onelytic function on a connected open set which vanish on an open subset  $most$  be  $\circ$ . 2.4 The Wave Equation The wove operator, sometimes also called d'Alembertion, is  $\Box = \frac{\partial^2}{\partial t^2} - \Delta x = \frac{\partial^2}{\partial x^2} - \frac{\partial^2}{\partial x_i^2} -$ 

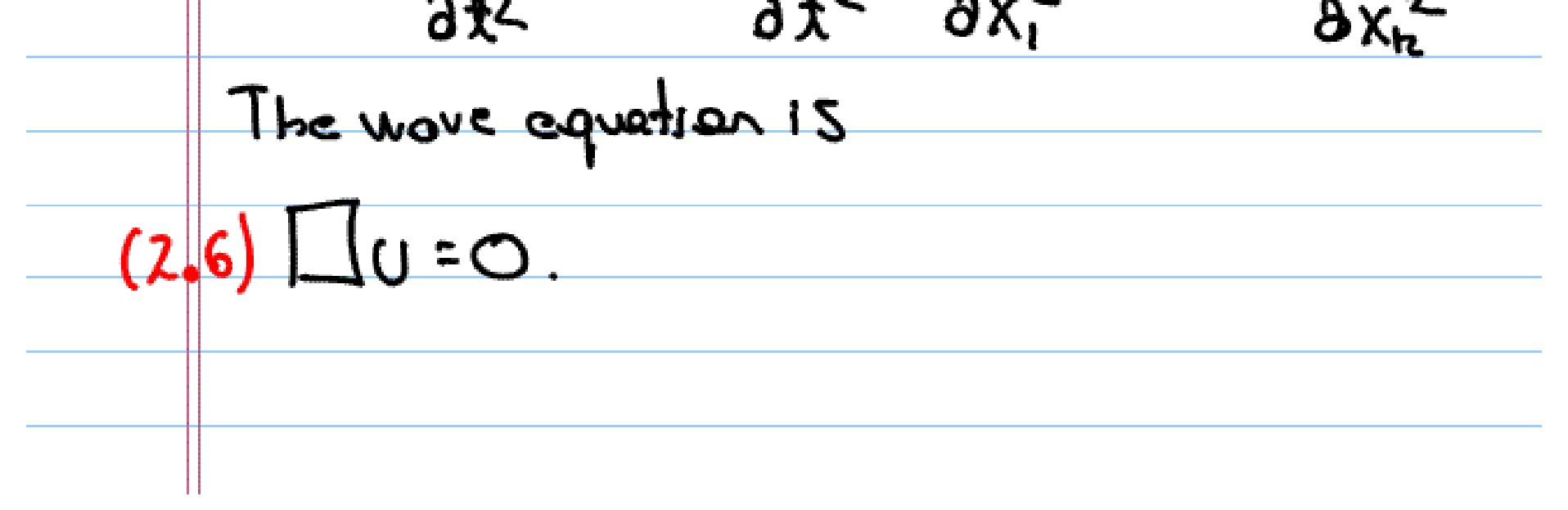

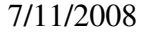

Note that the wave operator is invariant  
\nunder the Lorentz group.  
\nThe solutions of the wave equation differ  
\n(radically from those of the previous three  
\nequations: they are not 
$$
C^{\infty}
$$
. Moreover,  
\nis we consider distribution solutions, they  
\ndon the vector have to be  $C^{2-}$  functions  
\n $log\left(\frac{1}{2} + \frac{1}{2} + \frac{1$ 

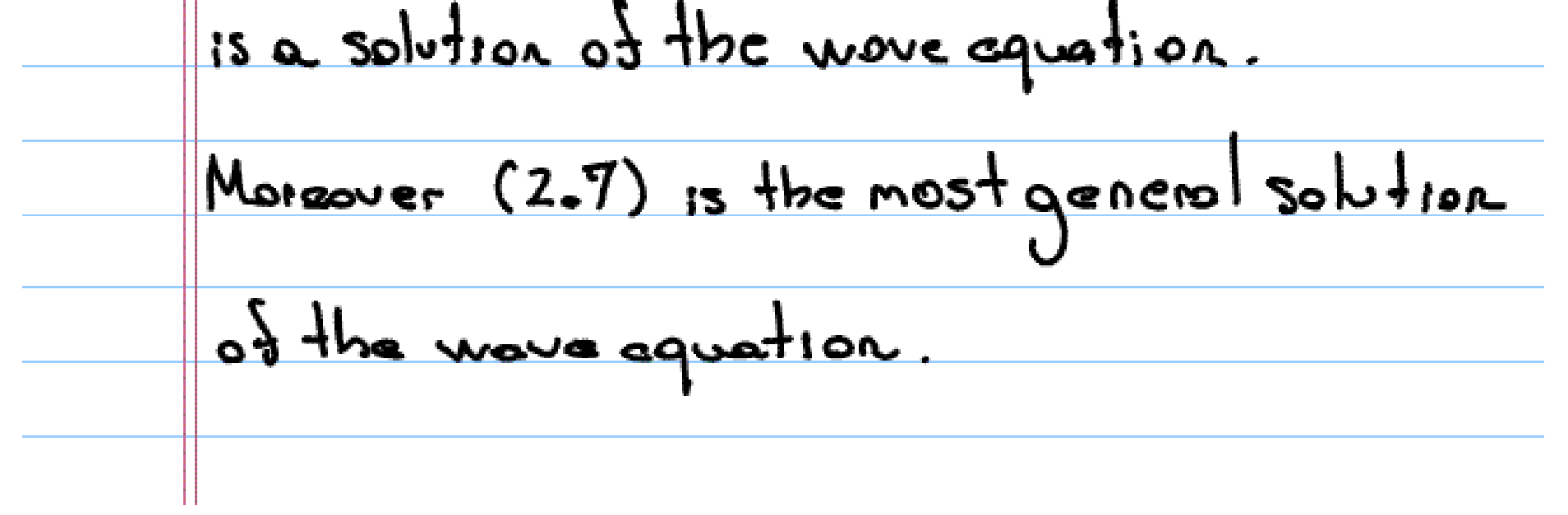

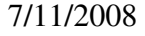

To see this claim, consider the  
\nchange of variables 
$$
z = \pm x
$$
,  $\frac{1}{2} = x \pm \frac{1}{2}$   
\nthen  
\n $\frac{\partial u}{\partial t^2} = \frac{\partial u}{\partial x^2} = 0$ ,  
\n $\frac{\partial u}{\partial t^2} = \frac{\partial u}{\partial x^2} = 0$ ,  
\n $\frac{\partial u}{\partial t^2} = 0$ ,  
\n $\frac{\partial u}{\partial t^2} = 0$ ,  
\nso  
\n $U(\gamma, \zeta) = \frac{1}{2}(\gamma) + g(\zeta)$ .  
\nSo  
\n $U(\gamma, \zeta) = \frac{1}{2}(\gamma) + g(\zeta)$ .  
\nSo  
\nSince we give some definitions and examples  
\nfrom distribution theory.  
\n $\sqrt{3} = 0$ , and D

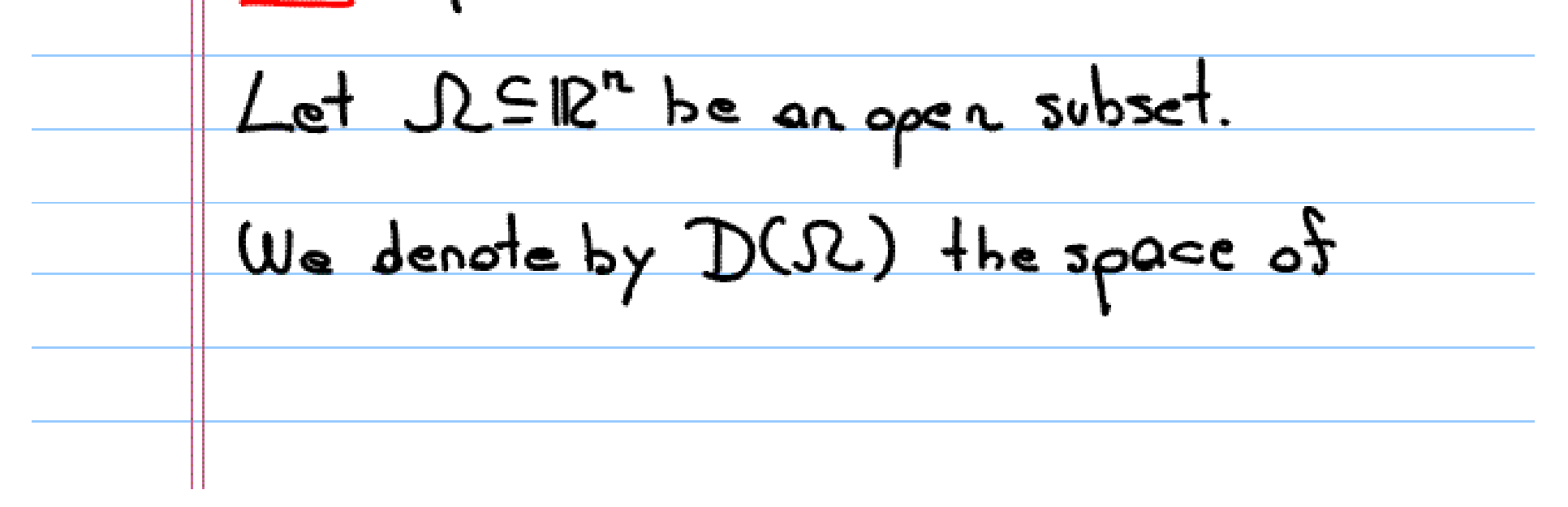

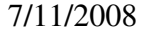

C<sup>a</sup>-functions with compact support in  
\n
$$
R
$$
. It comes with the usual Schwarz  
\ntopology. In particular, a sequence  
\n $\{A_{m}\}_{m=0}^{\infty}$  of elements of D(02) is  
\nsaid to be converted at 100 iS  
\nij) There is a compact  $K \subseteq R$   
\nsuch that support  $K \subseteq R$   
\n $ii)$  For each  $\kappa \in \mathbb{N}^{n}$   $D^{k}\phi(x) \rightarrow 0$  as  $m \rightarrow 0$   
\nuniformly on  $R$ .  
\nThe space  $D^{2}(R)$  is the dual space

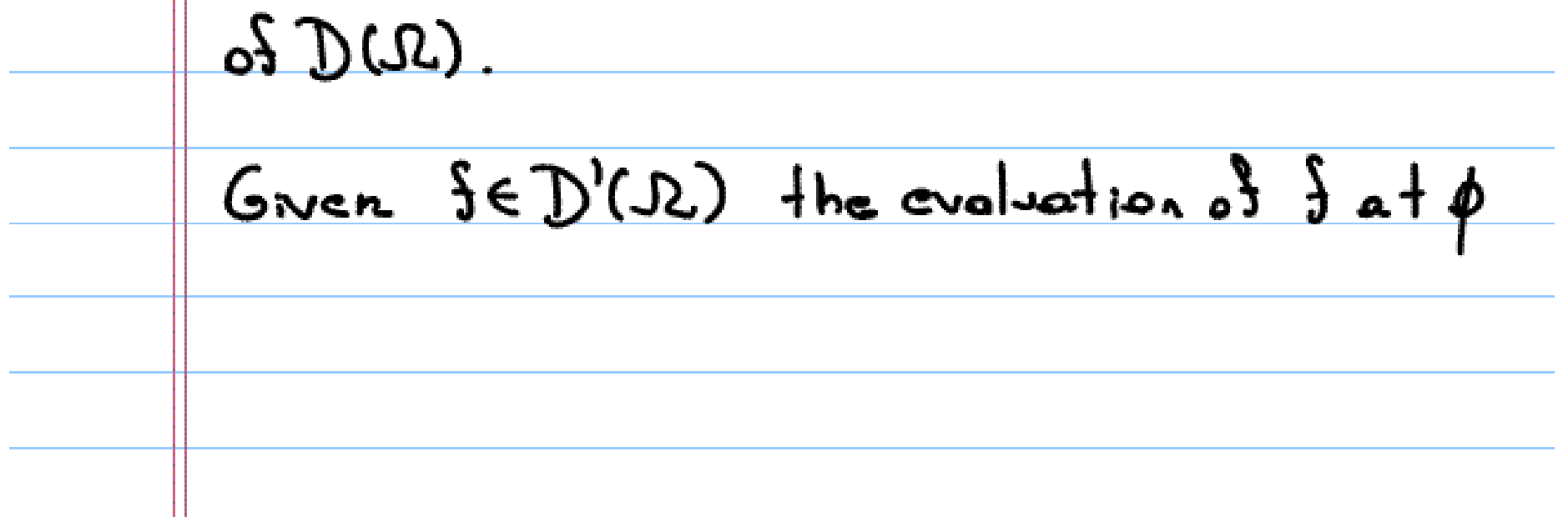

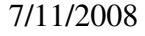

is denoted by  $5,9>$  or  $5(x),\phi(x)>$ The use of the "dummy" variable "x":2 the shave pairing relation is just for notational aspects, it does not make reference to pointwise existence of  $f(x)$ .  $S_0$   $f \in D'(R)$  if i) For each cell, p, p<sub>1</sub>, p<sub>2</sub> E D(R), <|SCx), cp1(x)+p2(x)>= <<f(x),p(x)>+<{u)Aya>  $\langle \xi(x), \phi(x) \rangle \longrightarrow 0$  asm $\rightarrow \infty$ , 畄  $\frac{1}{2}$  and sequence  $\frac{50}{9}$   $\frac{20}{10}$  and  $\frac{1}{10}$   $\frac{1}{10}$ 

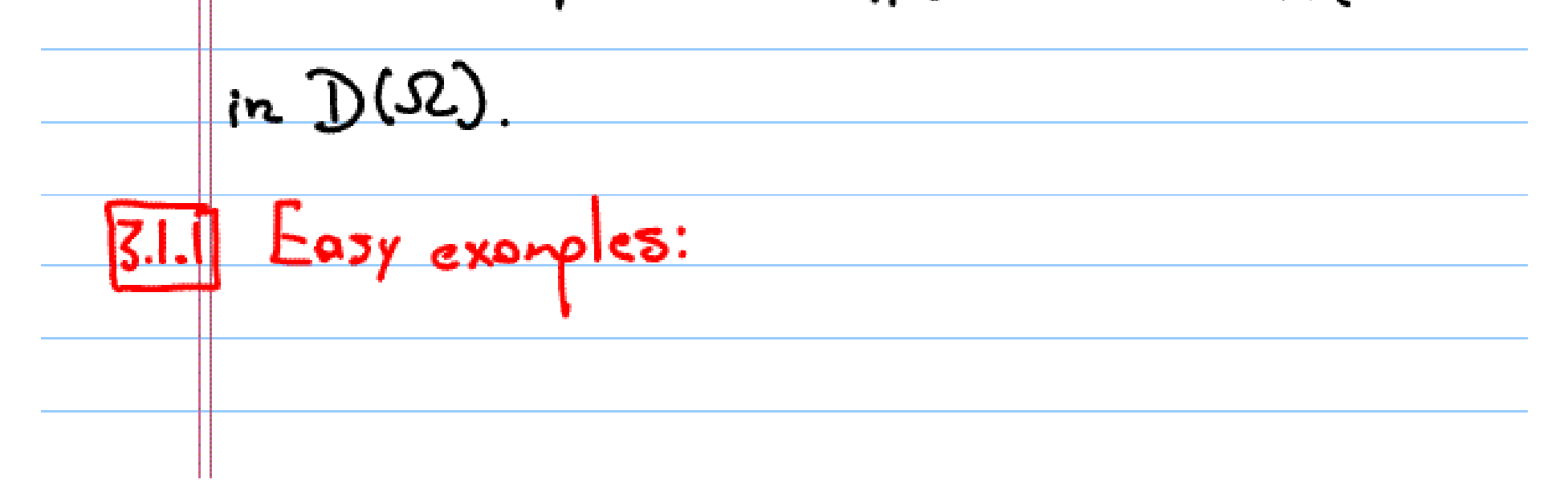

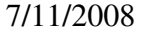

3.1.1.1 The delta Dirac distribution The delta Dirac distribution  $\delta(x)$  is defined as  $\langle \xi(x), \phi(x) \rangle = \phi(0)$ .  $3.1.1.2$  If  $5e\angle_{loc}^{1}(\mathcal{R})$ ,  $3.1.1.2$ that is for any comport KCJZ  $\int |S(x)| dx < \infty$ then  $f \in D'(\Omega)$  $\sqrt{3.1.1.3}$  Let  $\angle$  be a hypersonance:  $\triangle^{2}$ The we denote by  $\mathcal{S}(\mathbb{Z})$ , the distribution

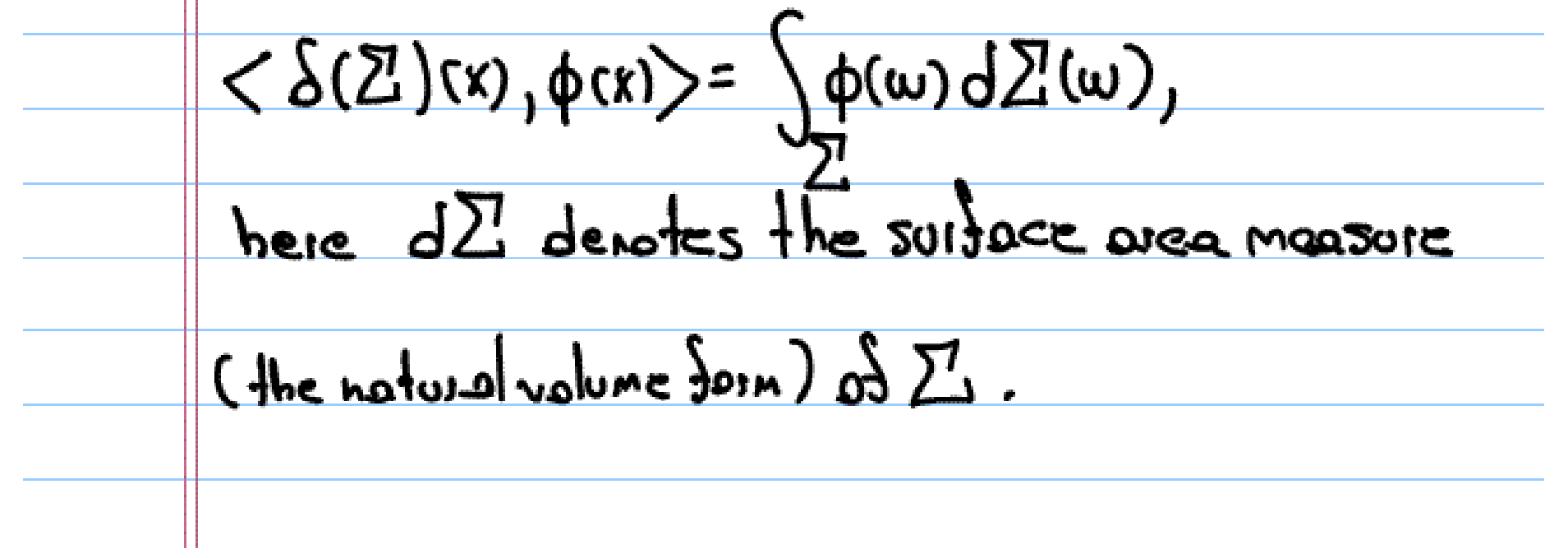

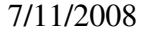

Suppose that  $\mu$  is a sunction dedined on  $Z$ , then  $H \delta(\mathbb{Z})$  is the distribution  $\langle \frac{\partial}{\partial \delta(z)}, \phi \rangle = \int_{\Sigma} \frac{\partial}{\partial (w)} \phi(w) d\sum(w)$  $3.1.2$  Operation with distributions Change of Variables:  $TS$   $4: W \rightarrow \Omega$  is a  $(C^{\infty})$  diffeomorphsm, 1 fe D'(52), then jott E D'(W) is dedined by  $\langle \frac{1}{2} \frac{1}{2} \$ where 14' denotes here the Jacobian of the map  $\Psi$ 

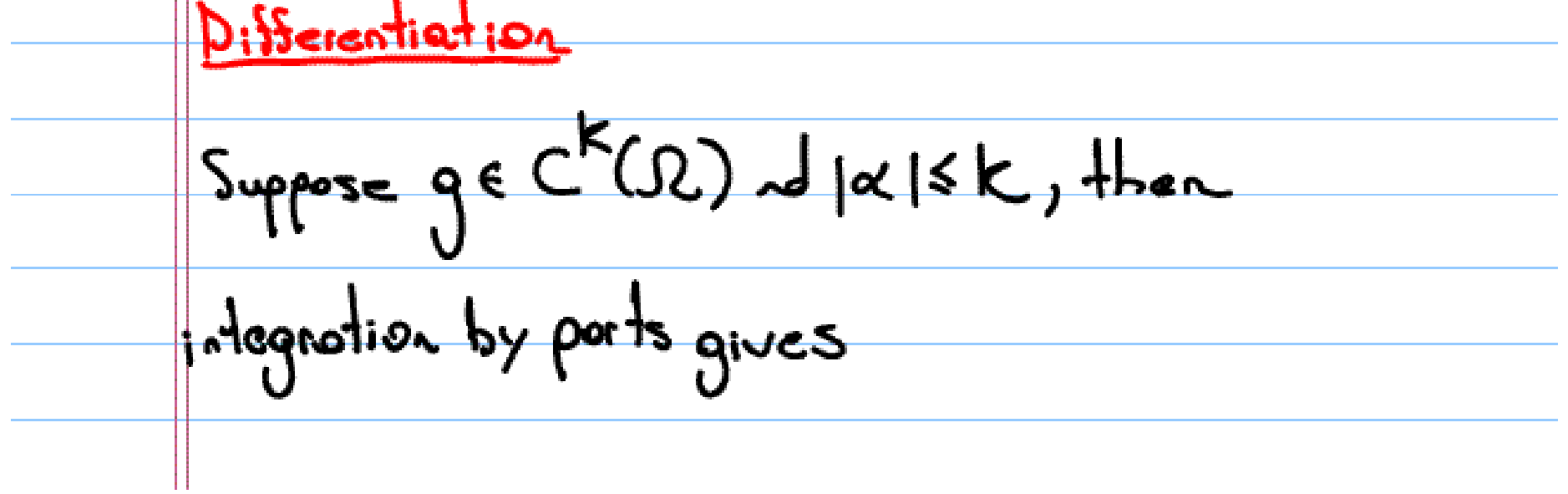

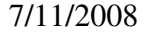

 $\leq D^2g(x), \phi(x)=\int D^2g(x)\phi(x)dx$  $= (-1)^{|x|} \int q(x) D^x \phi(x) dx$ =  $\langle g(x),f^{-1}\rangle^{|x|}D^{\prime} \phi(x)\rangle$ we use the last relation as the dedinition of the distributional deenvative  $I556D(02)$ , then  $D^*315$  the distribution  $<$  D<sup>2</sup> f(x), p(x) >= (-1)<sup>121</sup>< f(x), D<sup>2</sup>p(x) > Exomples: Let us start with the simplest piecewise

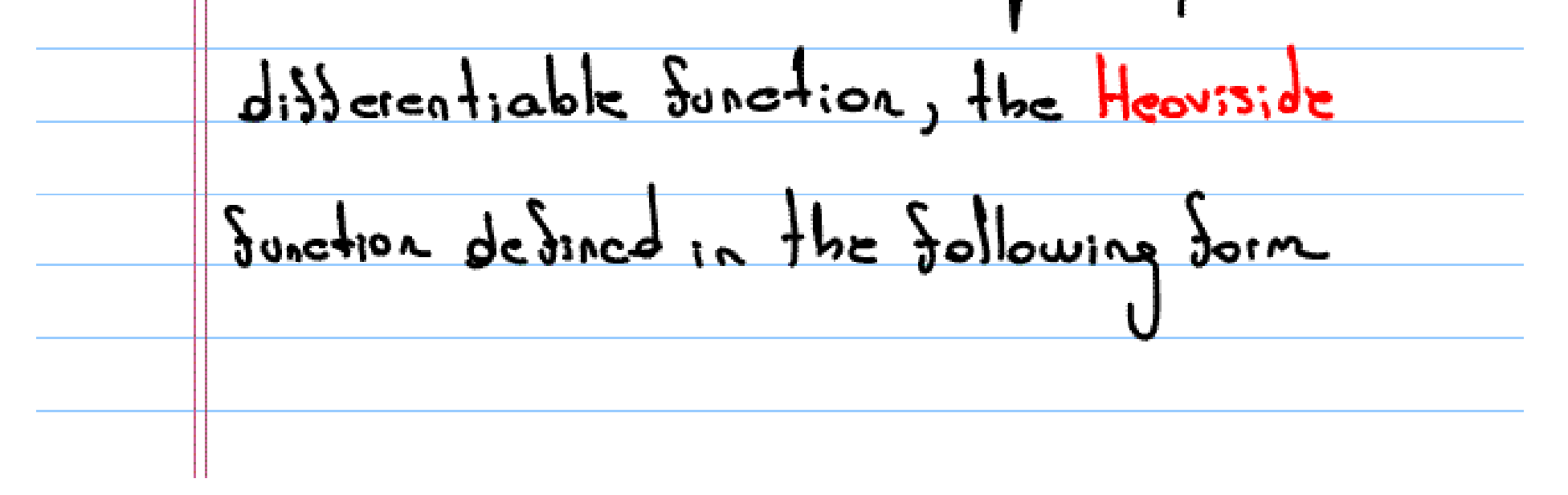

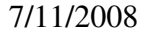

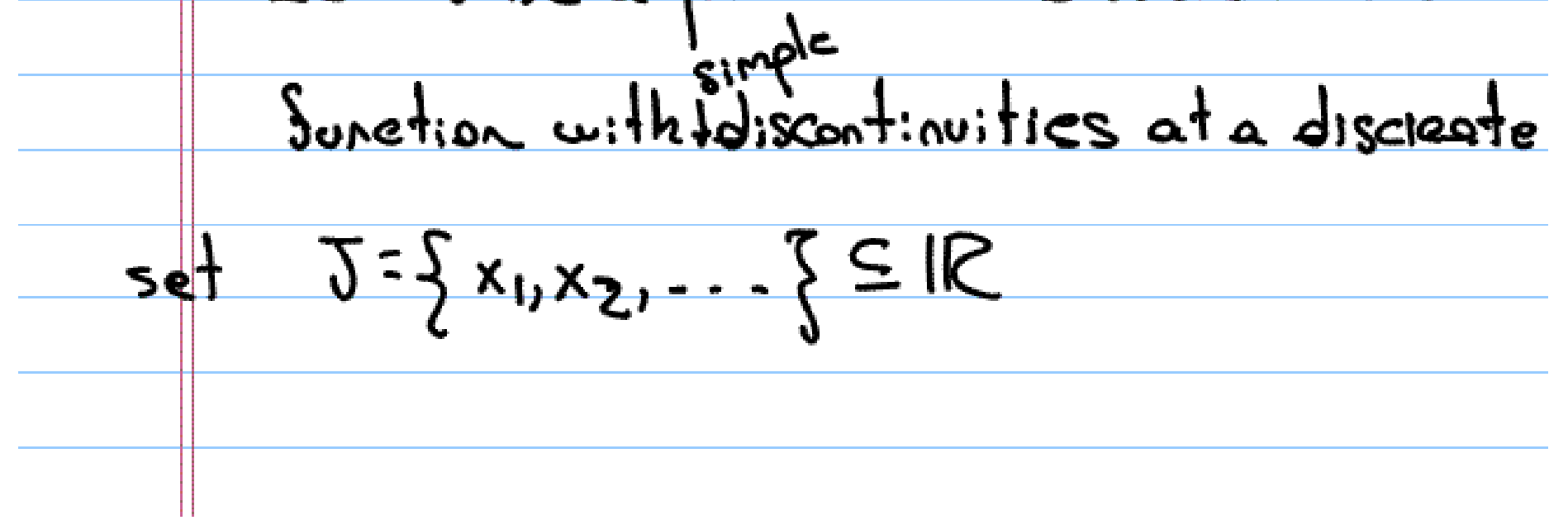

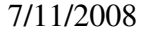

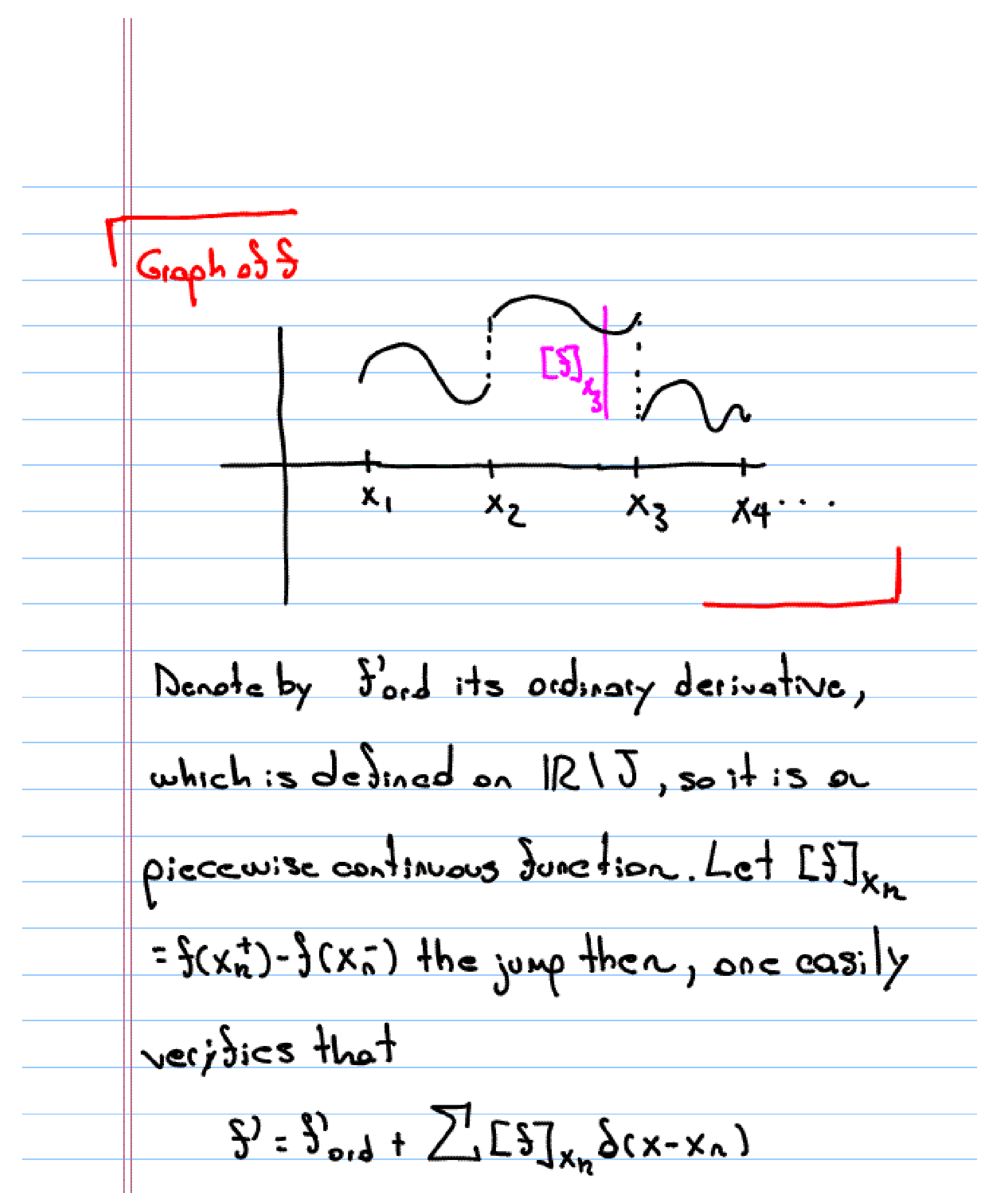

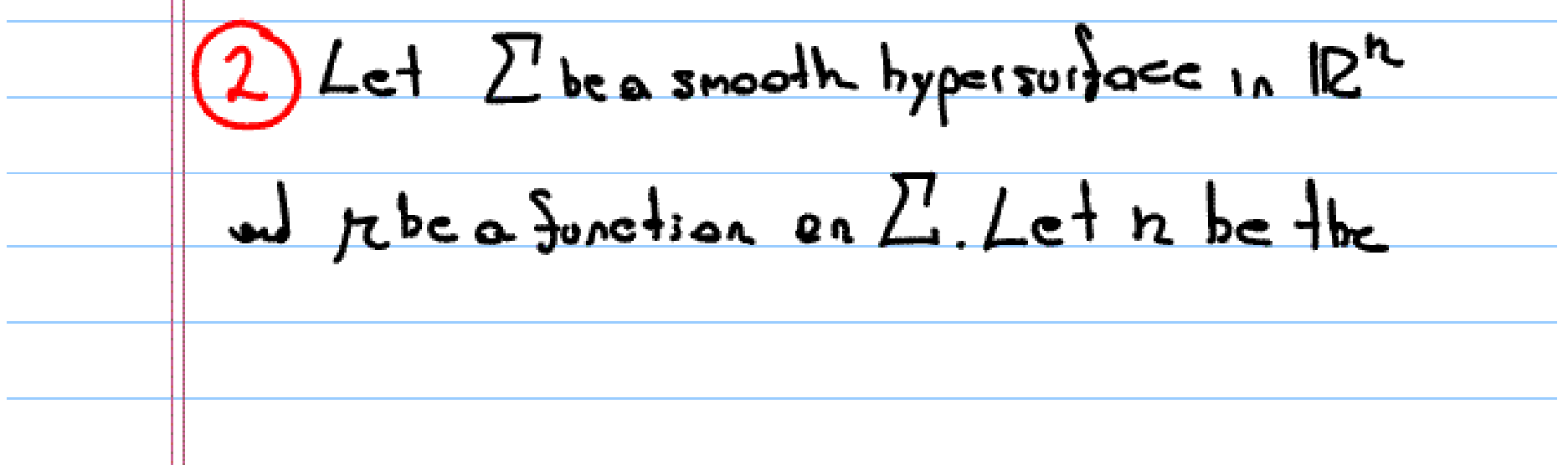

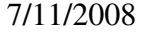

anit normal vector. We denote by  $\frac{\partial}{\partial p}(p\delta(Z))$ the  $dist_{\text{e}}$  distribution  $\frac{2}{2p}(\kappa \delta(\Sigma)), \phi \geq -\langle \kappa \delta(\Sigma), \frac{\partial}{\partial p} \phi \rangle$  $= -\int_{\overline{y_1}} r(w) \frac{\partial}{\partial r} \phi(w) d\overline{Z'}(w)$ 3) Let Zibea smooth hypersurface in  $I\mathbb{R}^h$ , Suppose  $\sum$  divedes  $I\mathbb{R}^h$  into two connected components, that is  $IR^{\star}(\Sigma: \Sigma^{\dagger} \cup \Sigma^{-})$  $I_{n}$  add:tion, if  $X \in \overline{X}$ let n(x) be the outer normal

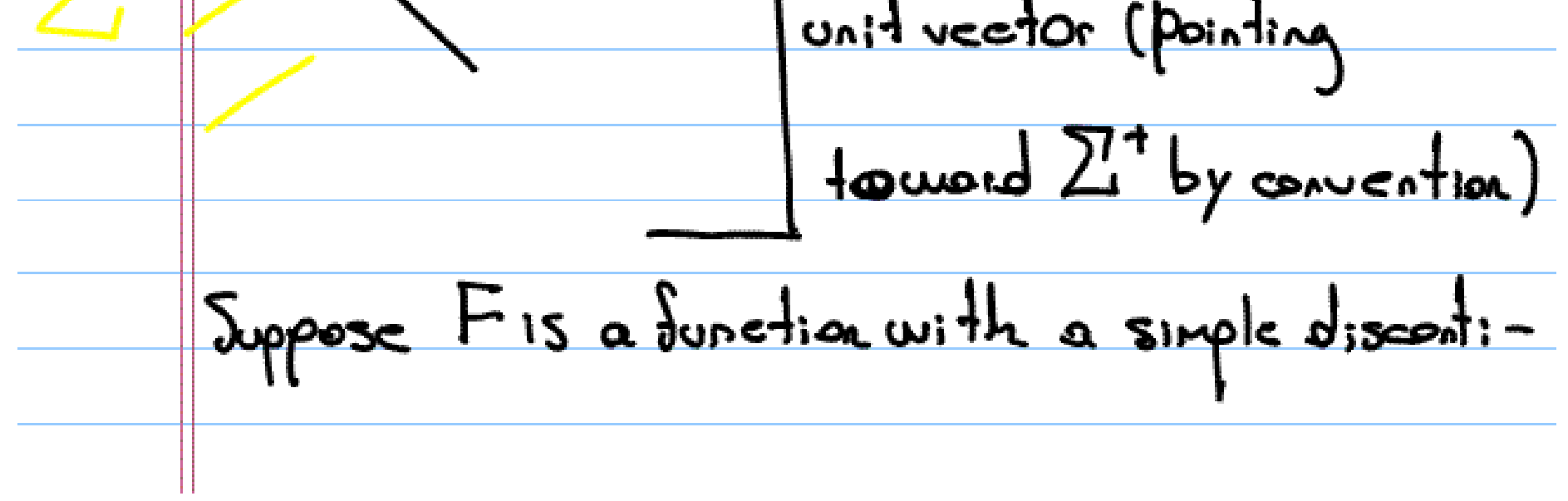

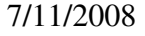

nuity across  $2^1$  that is  $F(x) = \begin{cases} F^+(x), & x \in \mathbb{Z}^+ \\ F^-(x), & x \in \mathbb{Z}^- \end{cases}$ where  $F^*$  of  $F^-$  are continuous functions PR  $\Sigma^{\dagger}U\Sigma$  and  $\Sigma^{\dagger}U\Sigma$  respectively. We colculate  $\frac{\partial F}{\partial x_i}$ . Notice that by setting  $F^{+}(x) = 0$  for  $xe\overline{2^{1}} - xe\overline{2} - x$  for  $xe\overline{2^{1}} +$ we have that  $F$ = $F^+$ + $F^-$ Now Now<br>  $\left(\frac{\partial F^{\dagger}}{\partial x_i}, \frac{\partial (x)}{\partial y_i}\right) = -\int F(x) \frac{\partial \phi}{\partial x_i} dx$ 

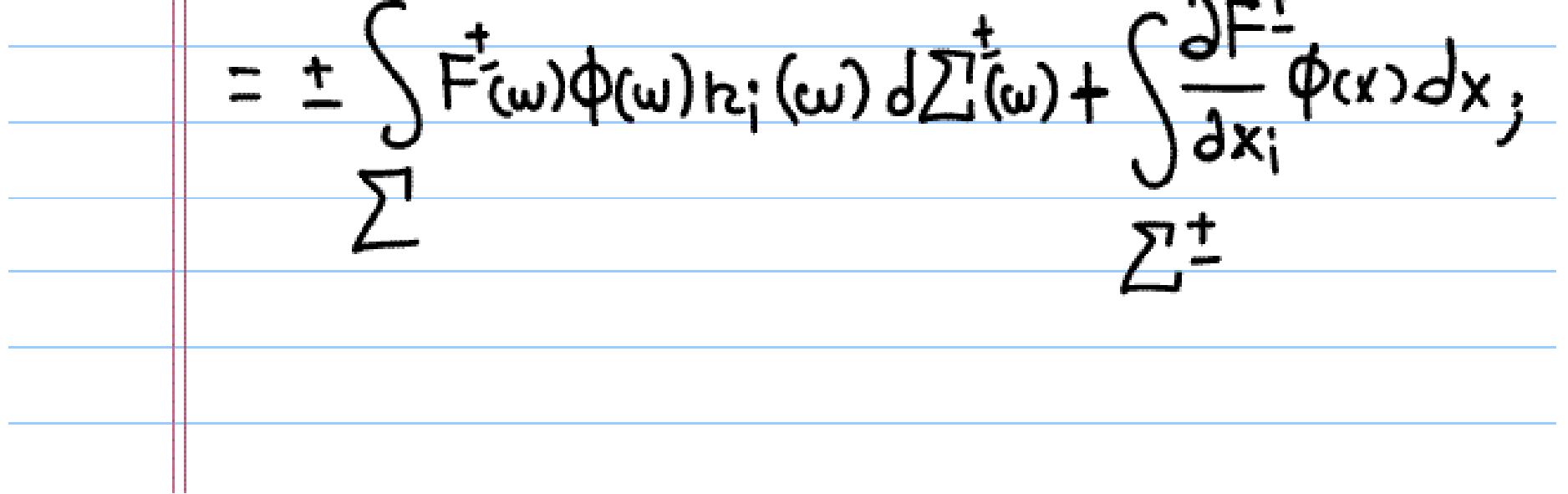

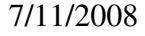

adding, we obtain  $\langle \frac{\partial F}{\partial x_i}, \phi(x) \rangle = \int \frac{\partial F}{\partial x_i} \phi(x) dx + \int [F](\omega) \phi(\omega) n_i(\omega) dZ(\omega)$ where  $LFJ(\omega) = F^+(w) - F^-(w)$ , is the  $\frac{1}{2}$  across  $\frac{1}{2}$ We may write this equation as  $\frac{\partial F}{\partial x_i} = \left(\frac{\partial F}{\partial x_i}\right)_{\text{end}} + \text{LF}(\frac{F}{k}; \delta(\Sigma))$  $3.2$  Tempered Distributions  $S(\mathbb{R})_j$  the space of rapidly decrecteasing Synctions is dedined as the vector space of those dunctions such that

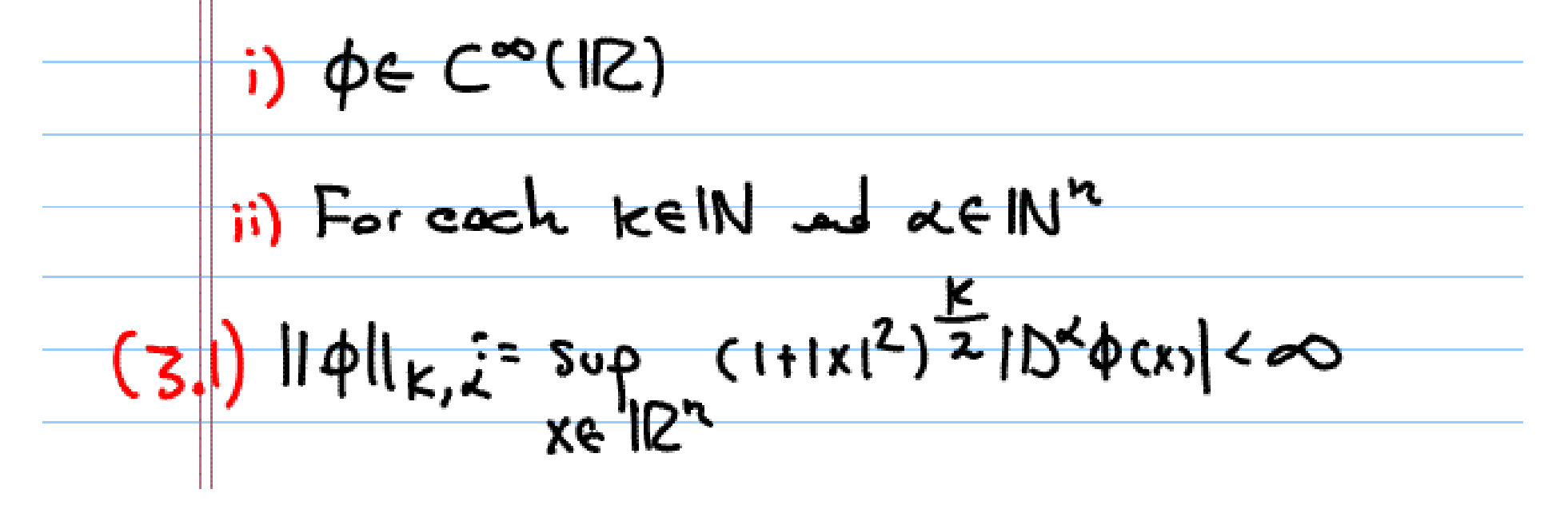

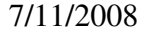

The topology on SCIR) is given by the seminoins (3.1), in particular SCIIZ") is a Fiechet space. So  $\varphi_{m}\rightarrow0$  in S(112") if for each kelN rd << IN"  $\|\phi_m\|_{k,\overline{k}} \to 0$  $as m \rightarrow \infty$ . The space of tempered distributions is the dual space, and it is denoted by  $S'(\mathbb{R}^n)$ . Note that  $J: S(IR^n) \longrightarrow SCR^n$  is an isomorphism. On J'(IR") the Fourier transform is dedined by  $\langle \hat{\xi}(x), \phi(x) \rangle = \langle \hat{\xi}(x), \hat{\phi}(x) \rangle,$ 

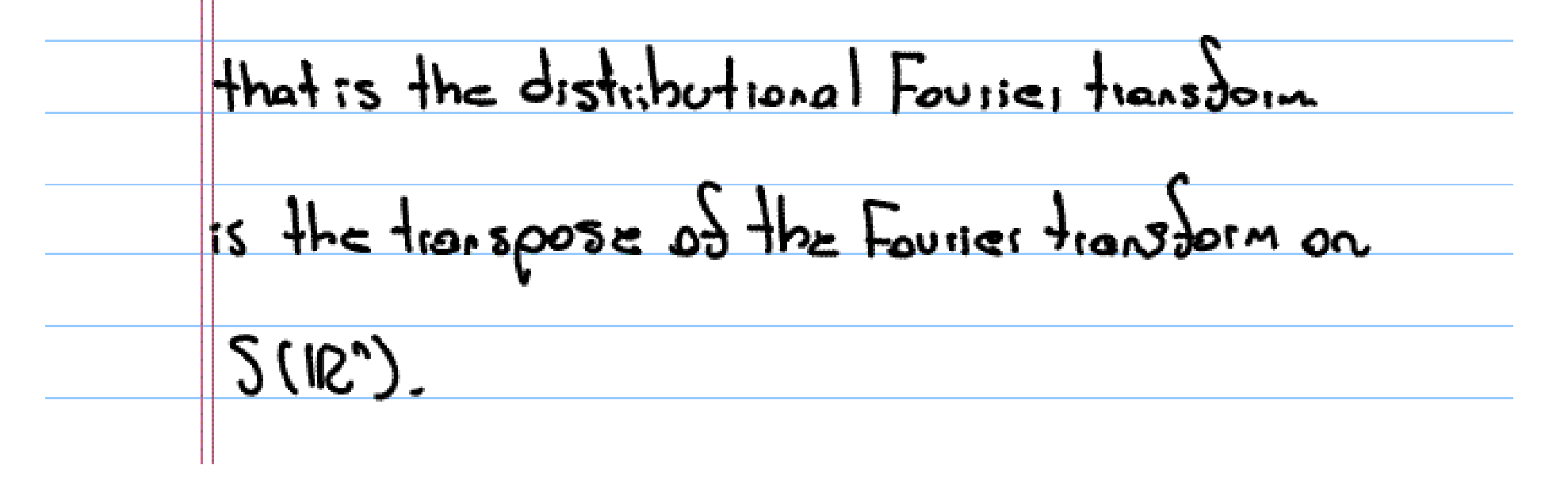

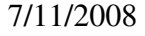

14 Hypo elliptic Partial Disferential Operators with  $cost$  coefficients.  $Let L = P(D) be a PDO, with$  $P(x) = \int_{0}^{1} a_{x} x^{2}$ , so  $L = \int_{0}^{1} a_{x} b^{2}$  $(4.1)$ We can apply L to any distribution fe D'(2)  $\langle L5, \phi \rangle = \langle S, L^{\bullet}\phi \rangle,$ cubere  $L^{\alpha} = \sum_{i} (-1)^{|\alpha|} a_{\alpha} D^{\alpha}$  $15$  the some adjoint PDO. Jundamental We can now define properly Oal fa exaitulat

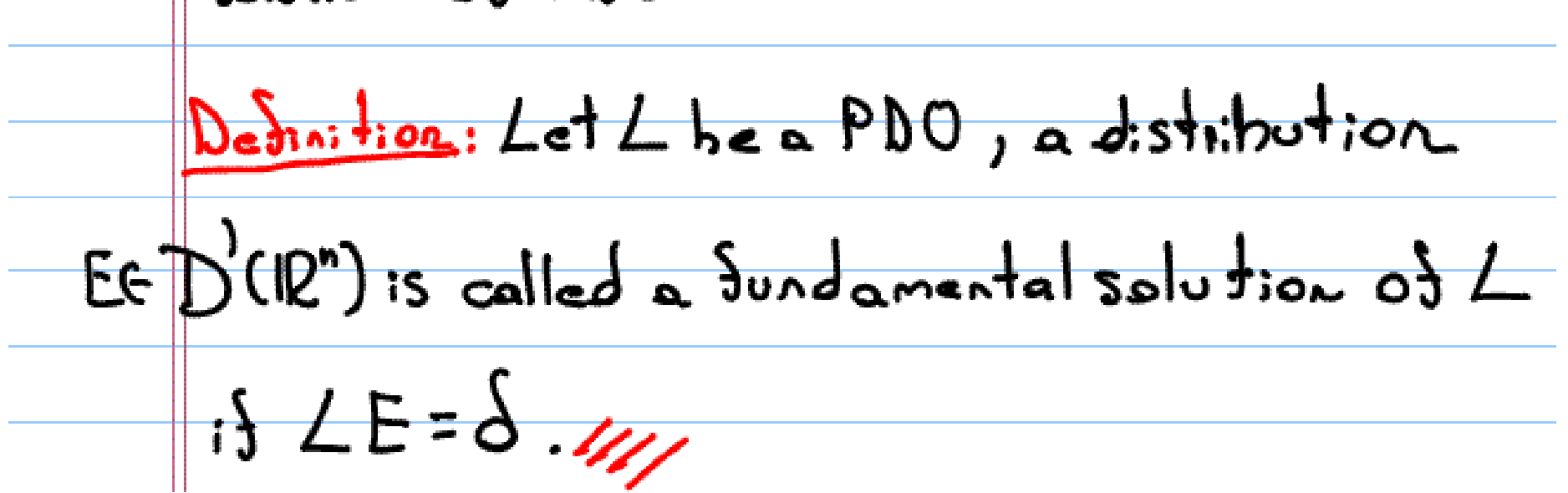

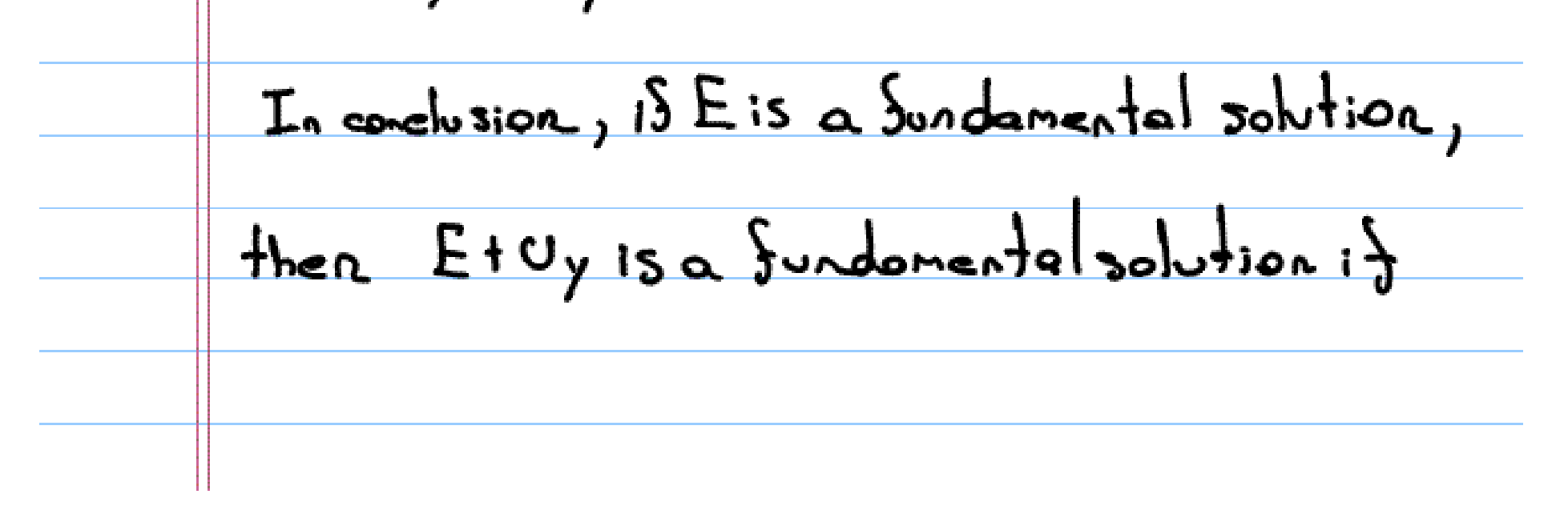

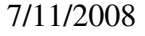

<u> P(y) =္ထ</u> We can read important intermation from the Sundemental solution of a PDO For example, we commented in 121 that the heat, Laplace ad Cauchy-Riemann cquations share a commen property: the solutions of the homogeneous equation are always C<sup>oo</sup>. This can be related to their fundamental  $sh<sub>ion</sub>$ Let us start with the dedinition of hypoellipticity

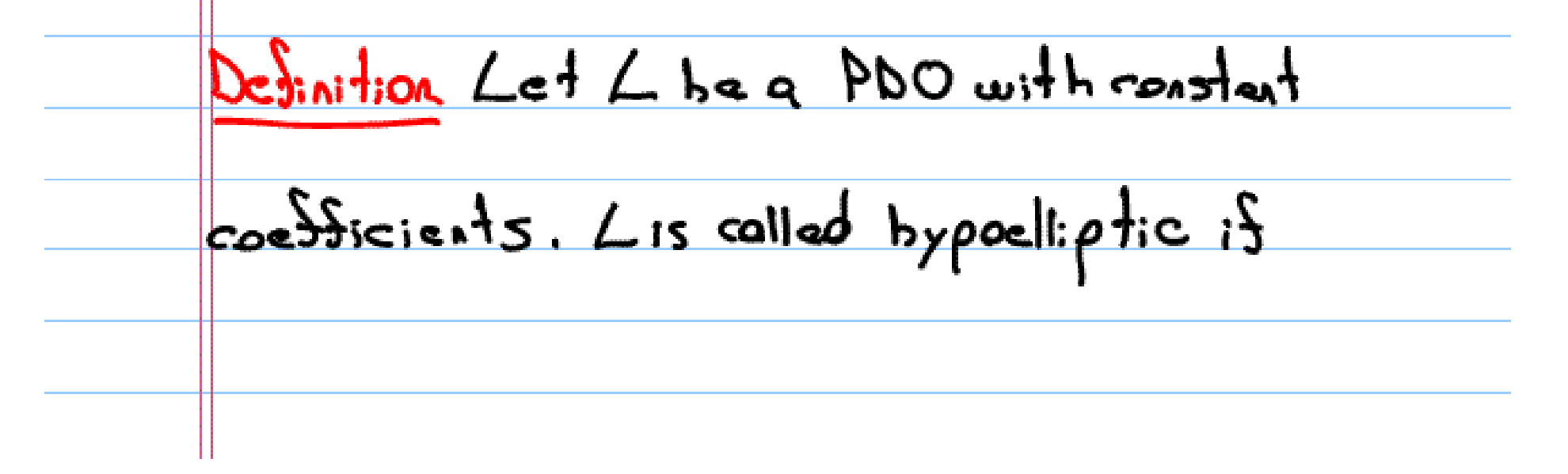

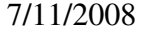

 $40 - 4$  with  $0.6$   $D'(2)$   $d$   $d$   $e$   $C^{\infty}(\Omega)$   $\Rightarrow$   $0e$   $C^{\infty}(\Omega)$ The first thing we should notice is that if L is bypoelliptic and E:s a fundomental solution then E is C<sup>oo</sup> pertside the origin. The last condition is subdicient dor bypoelling  $4$ icity. Theorer (Schwartz) Suppose that L admits a Indemental solution which is  $C^{\infty}$  off the origin, there Lis bypoelliptic Proof See [Barros-Neto, p.196] or

$$
\frac{EI_{levels}, p.19J\%}{S_0 + b\epsilon \text{ codes model} \text{ and } \epsilon \text{ the important}}
$$

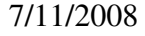

of fundamental solutions in the thoosy of Linear PDE. The conjecture that every PDO with constant coefficients has a Sundar <u>mental solution was proved in 1954 by</u> Malgrange and independently by Ehrenpiers. Of great importance is the orticle difficionarder] in which by solving the division problem (in polynomial case) conjectured by Schwartz, he discusses the existence of a tempered Sudamental solution. Let us state Molgorye-Ehrenpreis theorem

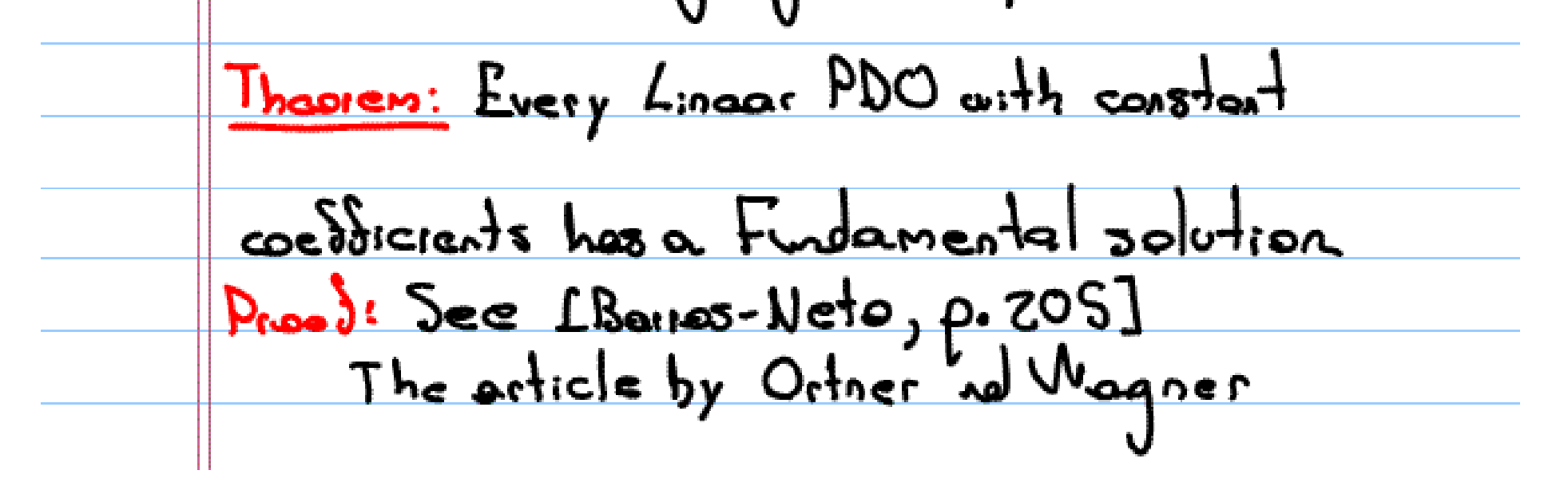

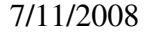

discusses explicit representation domulas/// So we get combining the last two results: hopsem  $L$  is hypoelliptic  $i$  is and  $y$  if It admits a jundamental solution which is C<sup>2</sup> outside the oxigin. An important criticion dor bypoellipticity is cllipticity. Dedinition. Let L be a PDO (constat coefficients) given by  $L = \sum_{k l \leq n} a_k b^k$ . The choise desistic  $polynomial is P_m(y) = \sum_{k l = m}^{\infty} a_{k} y^{k}$ .

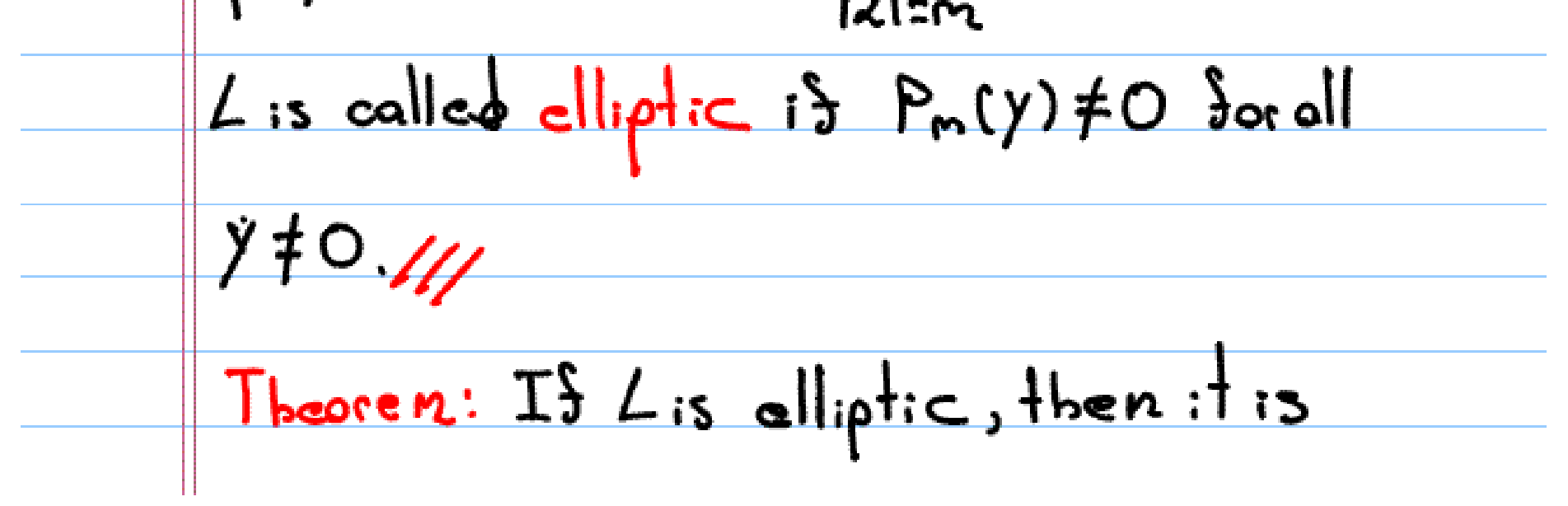

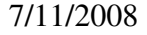

<u>bypoelliptic.</u> Proof: The stondard proof uses Soboler space theory. See [Rudin, p.201]. Condlary: Laplace and Couchy-Riemons apenators are hypoelliptic 111 Another useful concept is analytic-hypoellipticity. It also can be described by Sundamental solutions Definition Let L he a PDO with constant coefficients. Lis colled enalytic-hypoelliptic if for ony distribution UED(SL)

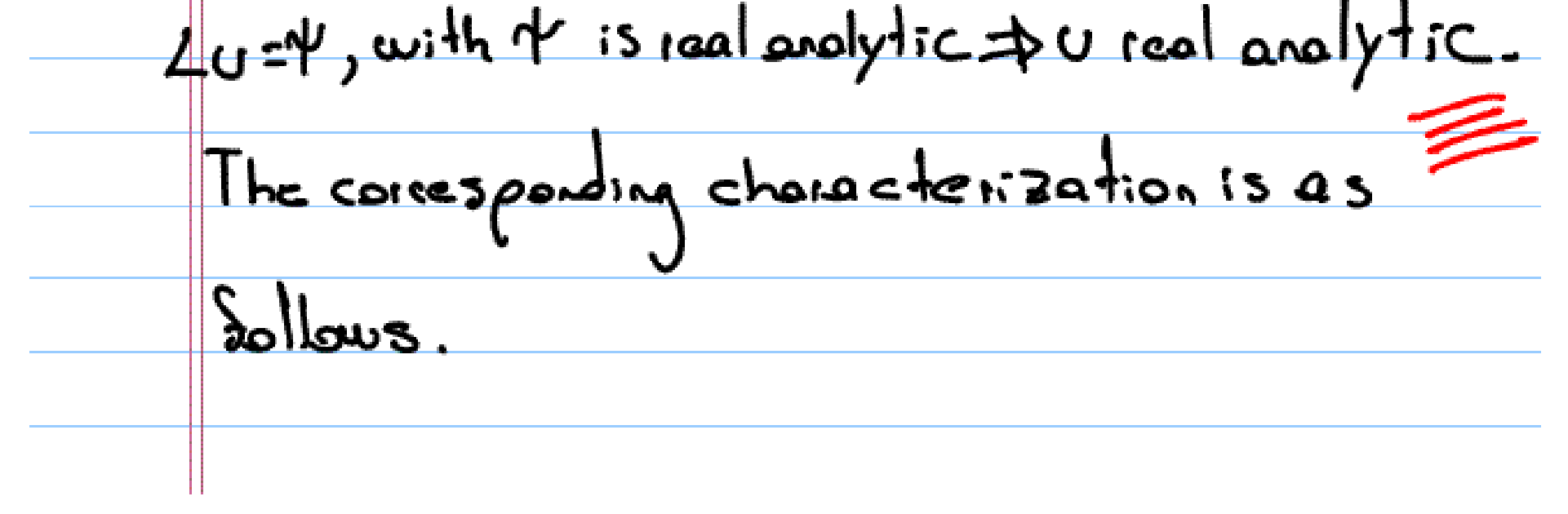

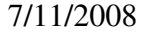

heorem! <u>Lis analytic -hypoelliptic is ad only is</u> there  $s$  a fundamental solution  $s$   $\pm$  which is acal analytic away from the origin. 5 Fundamental Solution of Laplaciare, In this section we calculate the Sundamental solution of the Laplacian. We use two methods. Fundamental solution via Fourier  $t$ cansform,  $(n>2)$ We have to solve  $\Delta E = \delta$ , taking Fourier

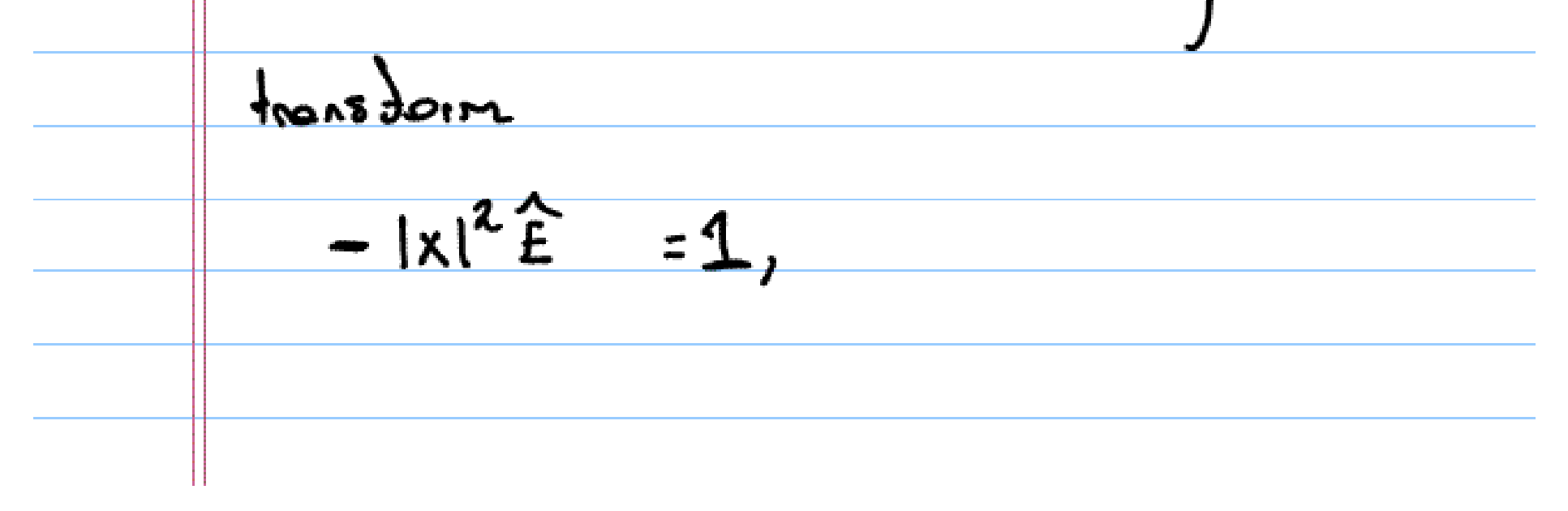

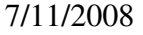

So, a good choice is the Fourier inverse transform  $\int e^{x^2-|x|^{-2}}$ , where  $\int x^2$ ,  $|x|^{-2}$  is locally integrable, so it makes sense to talk shout the distribution 1x1<sup>-2</sup>Indeed using polar coordinates <  $|X|^{-2}$ ,  $\phi$  $\langle x| \rangle$  =  $\int_{10^{12}} \frac{\phi(x)}{|x|^2} dx = \int_{0}^{12} r^{12-5} \left( \int_{0}^{\infty} \phi(rw)dw \right) dr$ where  $S^{n-1}$  is the usit sphere in IR" and Iom using du dor the surface moasure on S<sup>n-1</sup> But notice that when R=2, polor coordinates show  $\dagger$ lad  $\frac{c^{8}}{100}$  =  $\frac{c^{8}}{100}$  =  $\frac{c_{10}}{100}$  =  $\frac{c_{11}}{100}$  =  $\frac{c_{10}}{100}$  =  $\frac{c_{11}}{100}$  =  $\frac{c_{10}}{100}$  =  $\frac{c_{11}}{100}$  =  $\frac{c_{11}}{100}$  =  $\frac{c_{10}}{100}$  =  $\frac{c_{11}}{100}$  =  $\frac{c_{11}}{100}$  =  $\frac{c_{1$ 

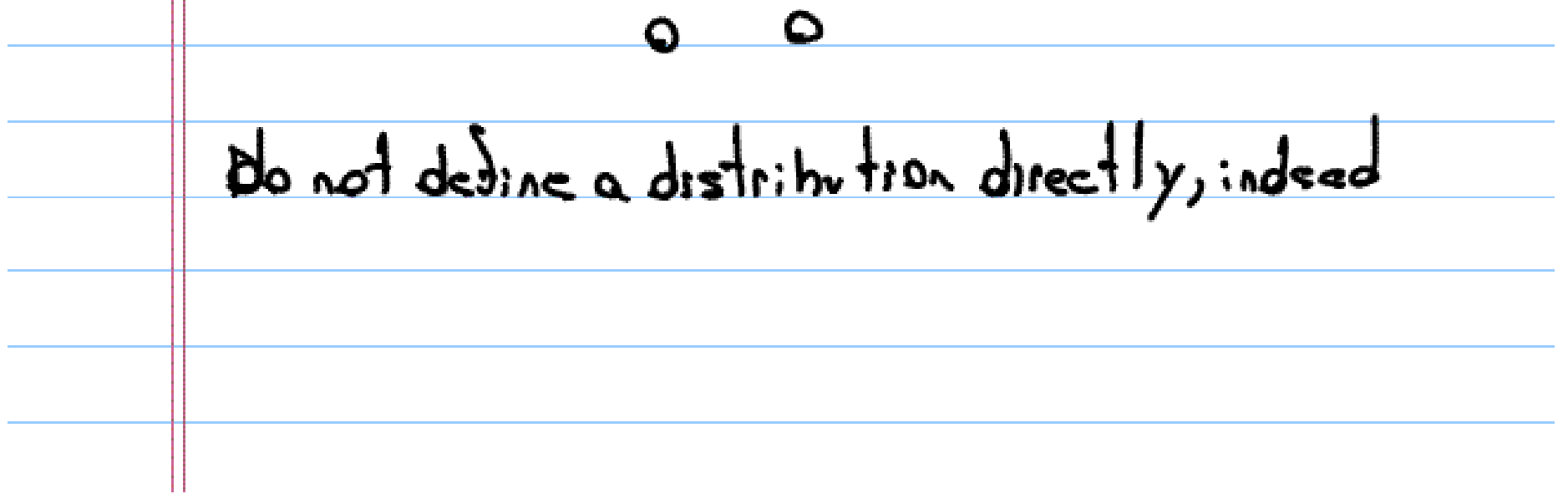

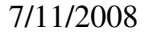

We last integral is "singular" at 
$$
t=0
$$
.

\nWe should restrict ourselves to  $k>2$ .

\nWe want to calculate the Fourier inverse

\nfunction of  $t^{-2} := |x|^{-2}$ , say  $E = F^{-1}(t^{-2})$ .

\nA1 this point, we can proceed to make a direct calculation but we rather appeal to some properties of the Fourier transform.

\nNote that  $E$  is corelation invariant, indeed

\n $t^{-2}$  is rotation invariant and the Fourier transform.

\npresures, this property. So  $E$  depends only on the radius. Next, we note that  $F$  is

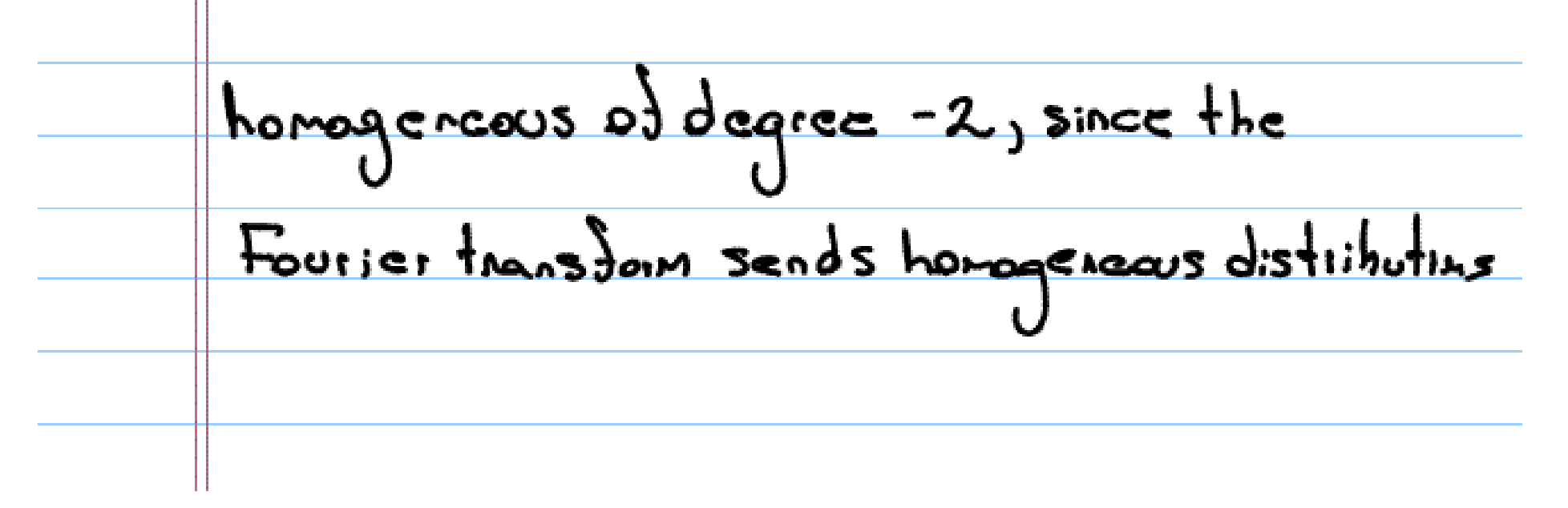

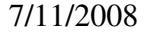

of degree x to homogeneous distributions  
\nof degree - h-x, we see that E is  
\nhomogeneous of degree - h+2, so E must  
\nhow the form  
\nE(x) = C +<sup>-h+2</sup>  
\n
$$
E(x) = C +-h+2
$$
\nTherefore the form  
\n
$$
\omega = \frac{1}{2}e^{-\frac{h+2}{2}}
$$
\n
$$
\frac{1}{2}e^{-\frac{1}{2}x} = \frac{1}{2}e^{-\frac{1}{2}x}
$$
\n
$$
\frac{1}{2}e^{-\frac{1}{2}x} = \frac{1}{2}e^{-\frac{1}{2}x}
$$
\nNow  
\n
$$
\frac{1}{2}e^{-\frac{1}{2}x} = \frac{1}{2}e^{-\frac{1}{2}x}
$$
\n
$$
= \frac{1}{2}e^{-\frac{1}{2}x}
$$
\n
$$
= \frac{1}{2}e^{-\frac{1}{2}x}
$$
\n
$$
= \frac{1}{2}e^{-\frac{1}{2}x}
$$

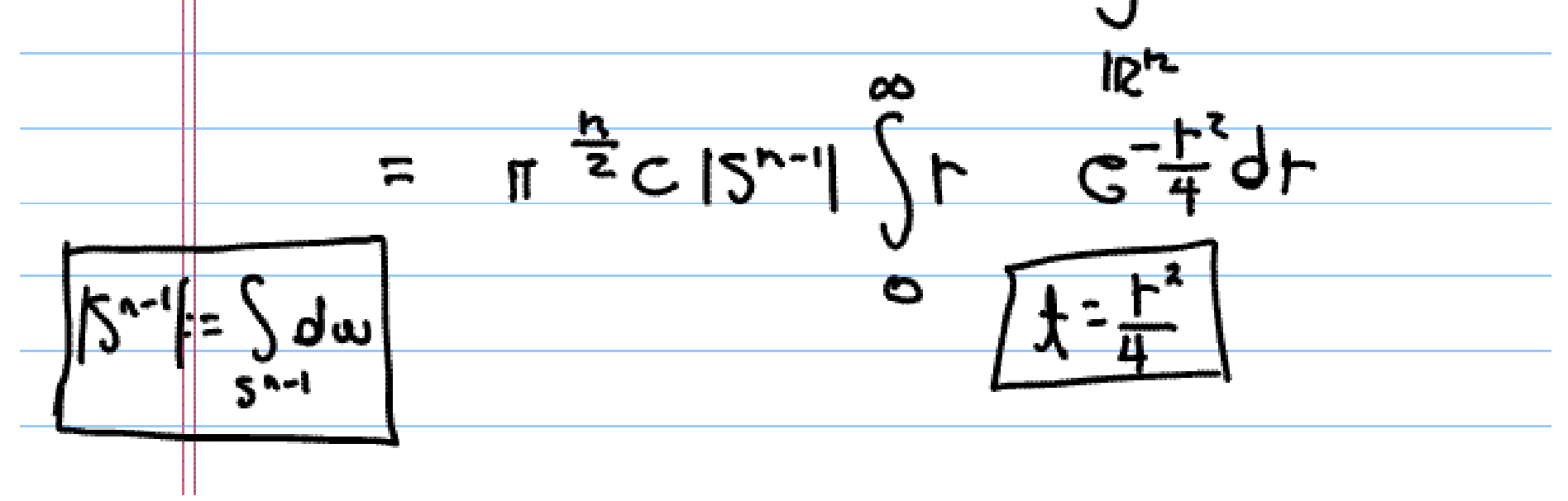

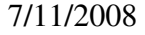

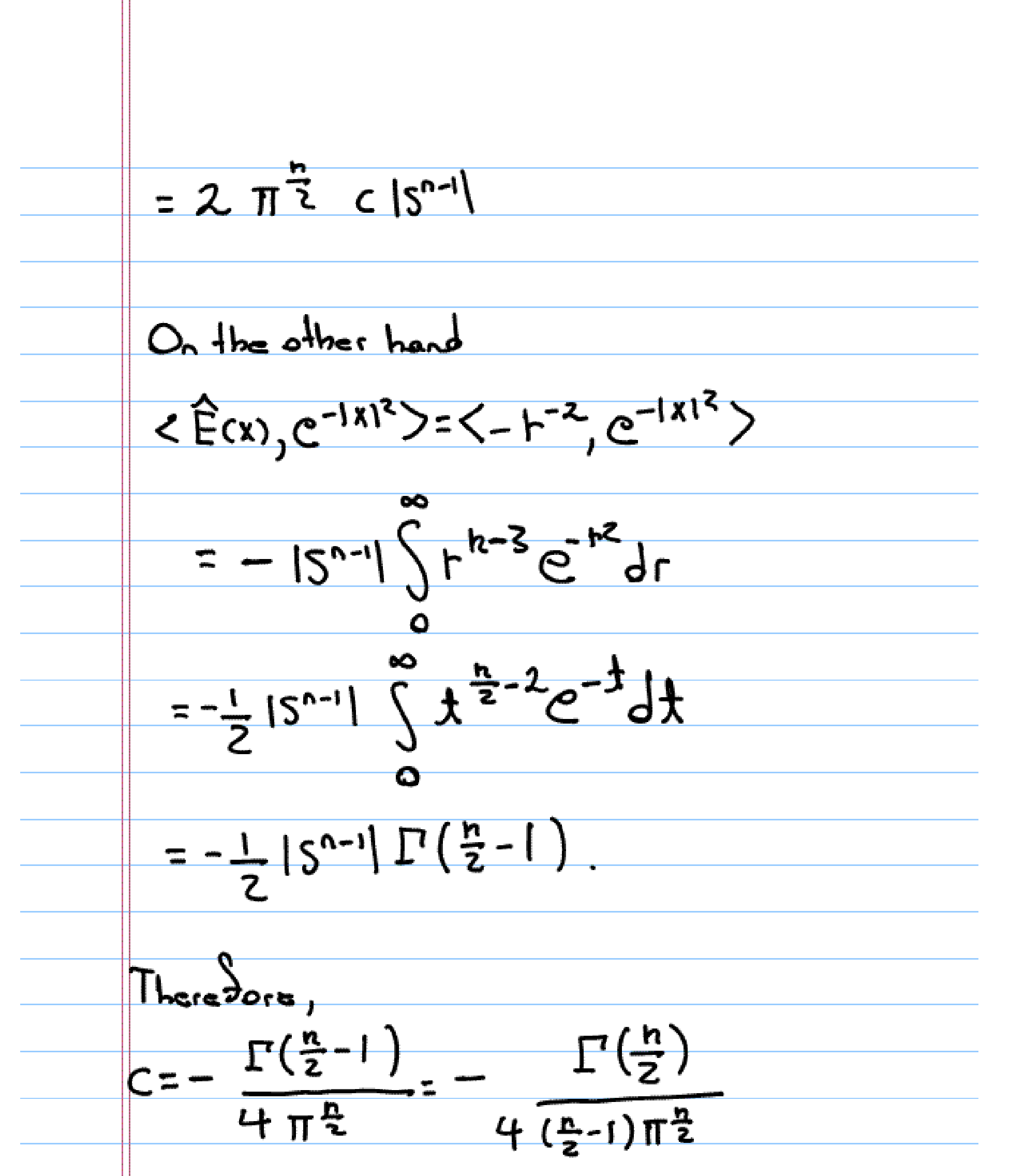

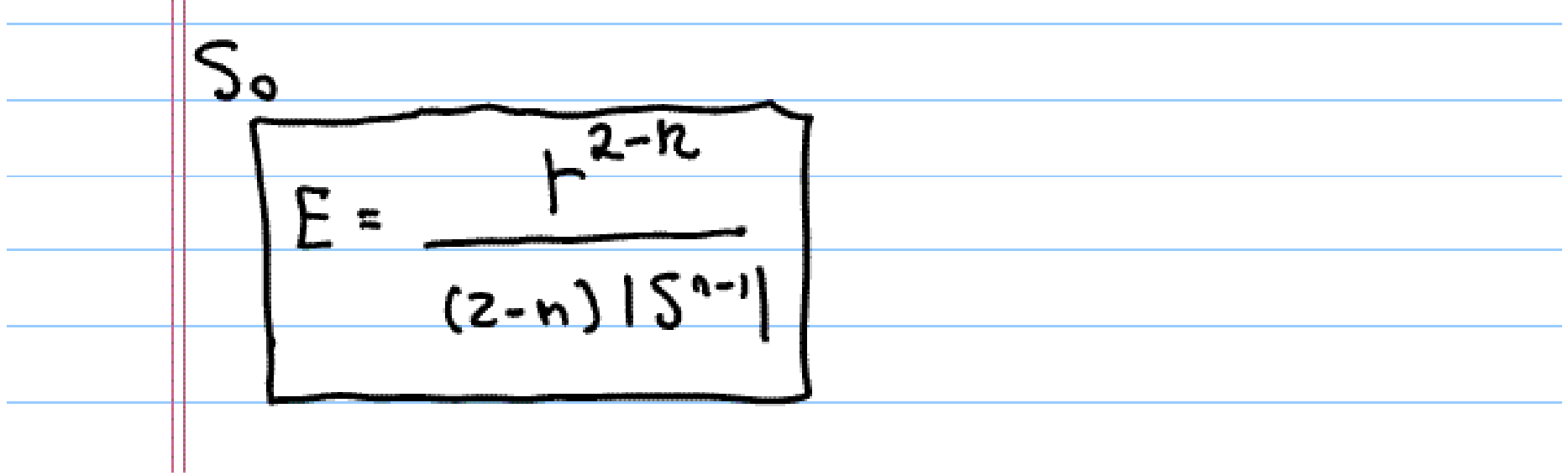

5.2) Calculation for the general case.  
\nWe give a different procedure to calculate  
\nthe fundamental solution, this includes n=z.  
\nConsider  
\n
$$
\Delta E = \delta
$$
  
\nNde that d is rotated invariant, and the  
\nLophean as well. So, its natural to look for  
\nsolutions which are rotation invariant. So assume  
\nE depends only on r. If a distribution depends  
\norly on r, then

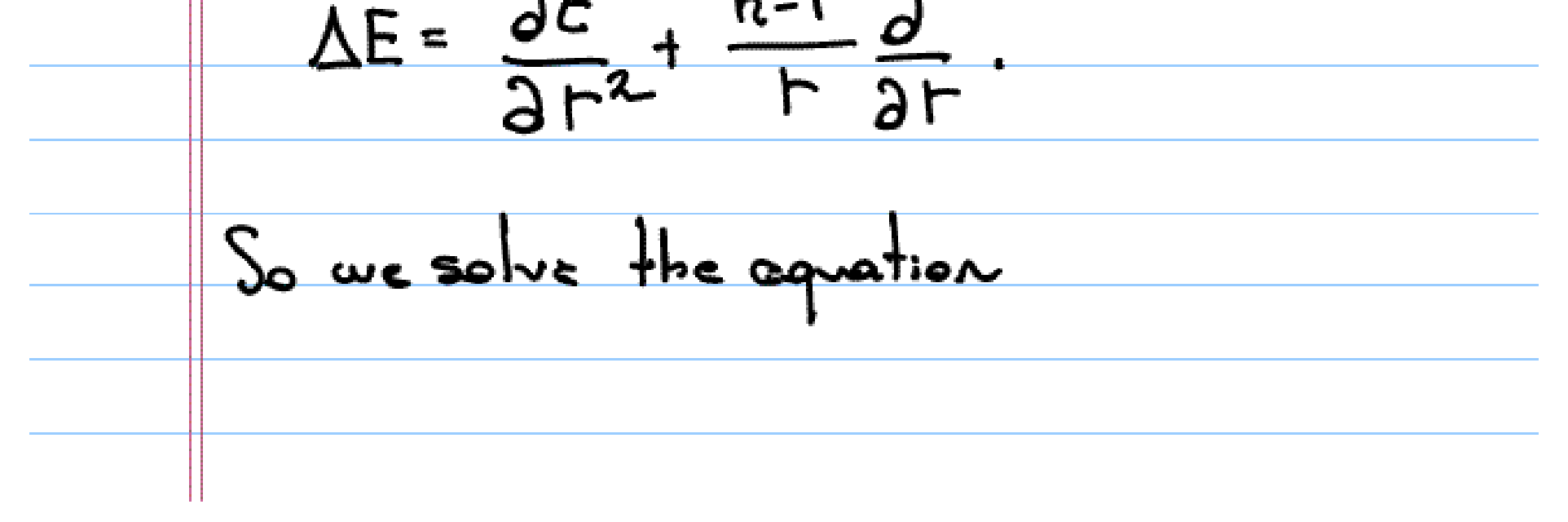

i,

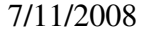

$$
S^{0}(r) + \frac{n-1}{r} S^{0}(r) = 0 \quad r > 0;
$$
\n  
\n
$$
(r^{n-1} S)^{1} = 0 \quad r > 0.
$$
\n  
\nThen  $S^{0}(r) = C r^{-n}$  so  
\n
$$
S(r) = \begin{cases} C_{1} r^{-n+2} + C_{2} ; n > 2 \\ C_{1} J_{1} + C_{2} ; n = 2 \end{cases}
$$
\nare the conditions; we take  $C_{2} = 0$ ;  
\nwhen  $k > 2$   $C_{1} = -\frac{1}{(n-2) |S^{n-1}|}$  units.  
\nWe make the computation for  $n = 2$   
\n $\angle \triangle h r, \varphi(x) \ge \int h|x| \triangle \varphi(x) dx$ 

i.

i.

 $\overline{\phantom{a}}$ 

÷,

 $\overline{\phantom{a}}$ 

i.

 $\overline{\phantom{a}}$ 

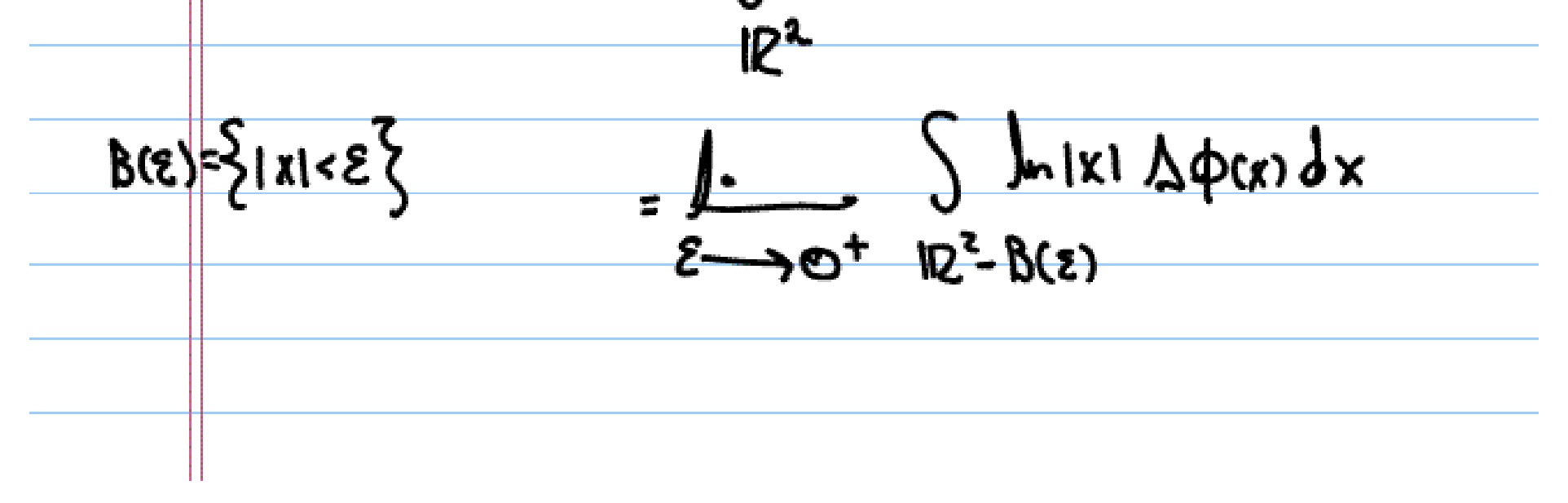

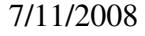

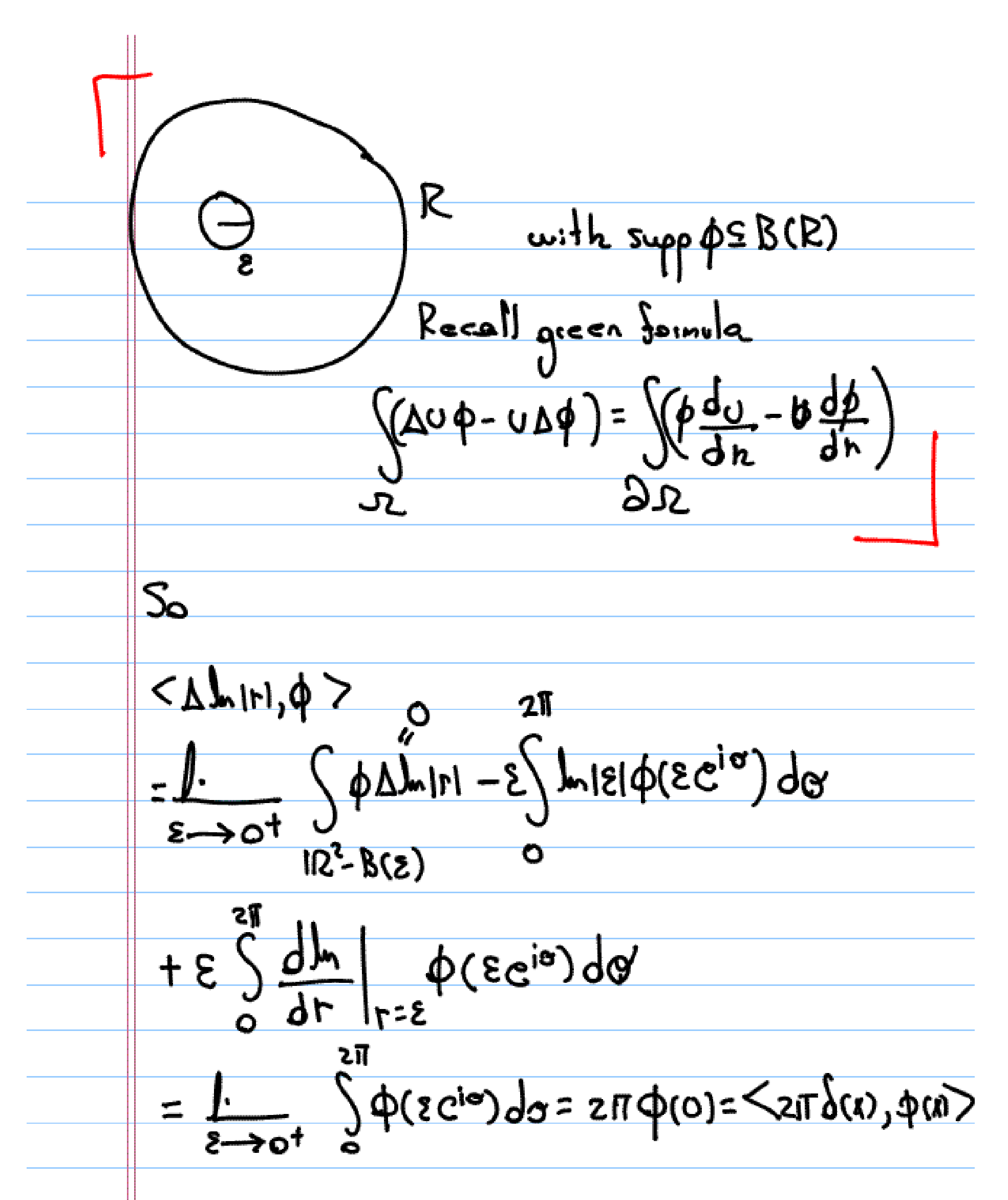

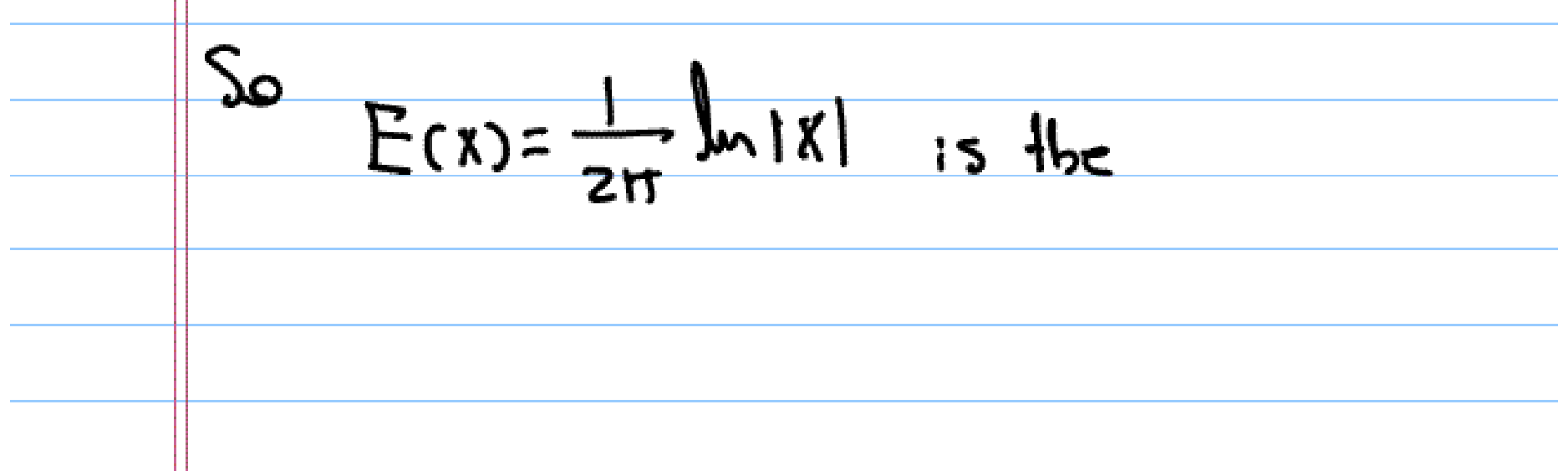

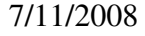

Standard solution

\nStandard solution of Cauchy-Riemann

\nGeneralor

\n6.1

\n
$$
\underline{A}_{\cap}
$$
 
$$
\underline{ODE}: Since we will use Fourier
$$

\nto reduce to an OOE, we first discuss the

\ncase of the operator

\n(6.1)

\n
$$
\frac{d}{dt} - A
$$
, where A is a constant

\nSo we want a solution of

\n
$$
\frac{dE}{dt} - AE = \frac{\partial}{\partial t}
$$
, multiplying by 
$$
e^{-At}
$$

\n
$$
\frac{d}{dt}(e^{-At}E) = \frac{\partial}{\partial t}
$$
, so

\n
$$
\frac{d}{dt}e^{-At} + \frac{\partial}{\partial t}e^{-At}
$$

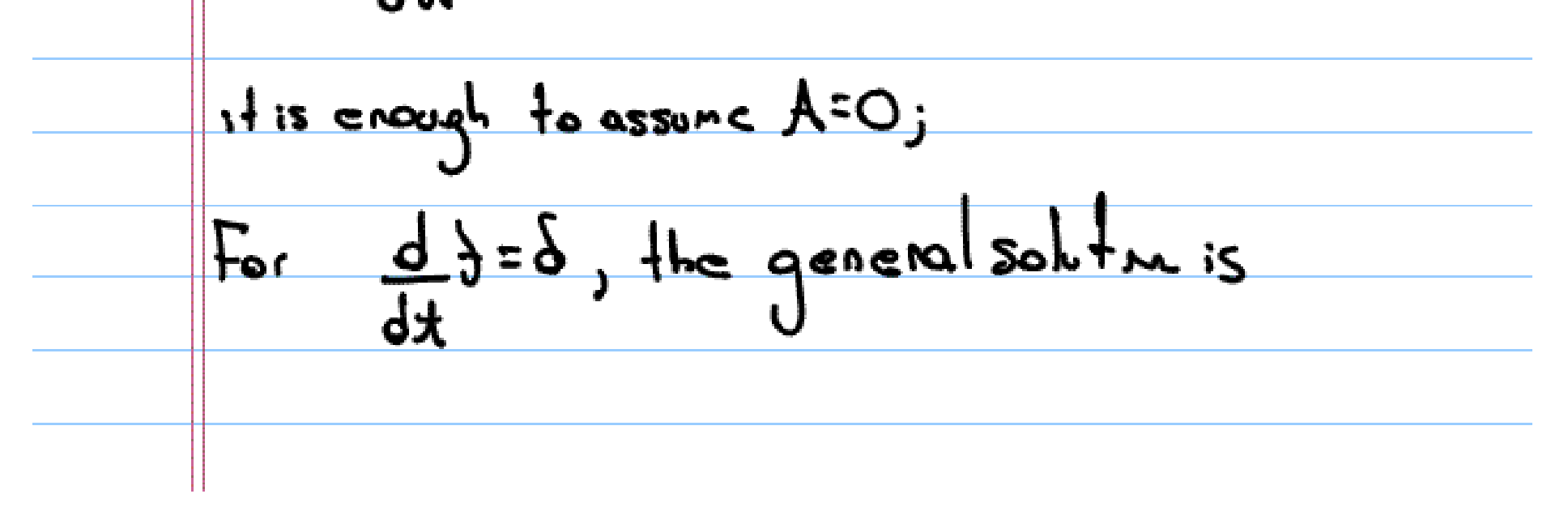

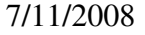

$$
\frac{3(x)}{1!}x \text{ H(x)} + \frac{1}{2}a \text{ cosr}t + \frac{1}{2}a
$$
\n
$$
\frac{1}{2}x \text{ s} = \frac{1}{2}x \text{ s} + \frac{1}{2}a \text{ s} + \frac{1}{2}a \
$$

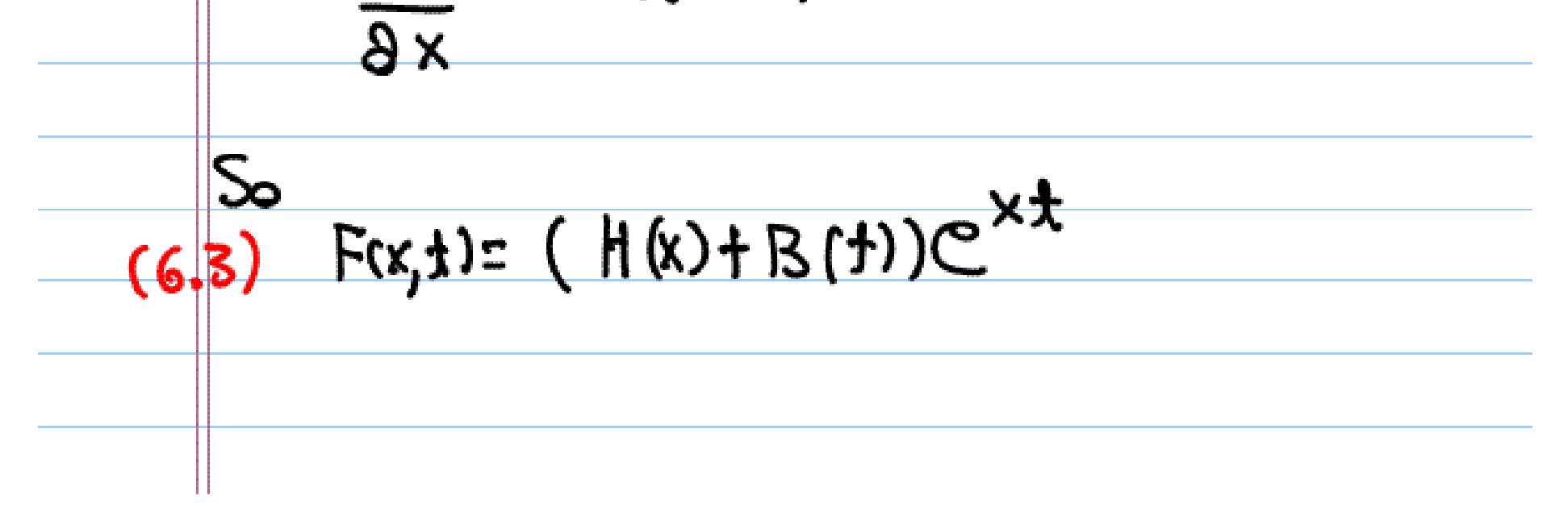

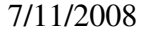

We can be a problem: in general (6.3) is  
\nnot4-expected with respect to x.  
\n
$$
1 \text{ d} \text{ e}^{-kx}
$$
\nis not the period when x>0, y→0;  
\n
$$
e^{-x}
$$
\n
$$
e^{-x}
$$
\n
$$
e^{-x}
$$
\n
$$
e^{-x}
$$
\n
$$
e^{-x}
$$
\n
$$
e^{-x}
$$
\n
$$
e^{-x}
$$
\n
$$
e^{-x}
$$
\n
$$
e^{-x}
$$
\n
$$
e^{-x}
$$
\n
$$
e^{-x}
$$
\n
$$
e^{-x}
$$
\n
$$
e^{-x}
$$
\n
$$
e^{-x}
$$
\n
$$
e^{-x}
$$
\n
$$
e^{-x}
$$
\n
$$
e^{-x}
$$
\n
$$
e^{-x}
$$
\n
$$
e^{-x}
$$
\n
$$
e^{-x}
$$
\n
$$
e^{-x}
$$
\n
$$
e^{-x}
$$
\n
$$
e^{-x}
$$
\n
$$
e^{-x}
$$
\n
$$
e^{-x}
$$
\n
$$
e^{-x}
$$
\n
$$
e^{-x}
$$
\n
$$
e^{-x}
$$
\n
$$
e^{-x}
$$
\n
$$
e^{-x}
$$
\n
$$
e^{-x}
$$
\n
$$
e^{-x}
$$
\n
$$
e^{-x}
$$
\n
$$
e^{-x}
$$
\n
$$
e^{-x}
$$
\n
$$
e^{-x}
$$
\n
$$
e^{-x}
$$
\n
$$
e^{-x}
$$
\n
$$
e^{-x}
$$
\n
$$
e^{-x}
$$
\n
$$
e^{-x}
$$
\n
$$
e^{-x}
$$
\n
$$
e^{-x}
$$
\n
$$
e^{-x}
$$
\n
$$
e^{-x}
$$
\n
$$
e^{-x}
$$
\n
$$
e^{-x}
$$
\n
$$
e^{-x}
$$
\n
$$
e^{-x}
$$
\n
$$
e^{-x}
$$
\n
$$
e^{-x}
$$
\n
$$
e^{-x}
$$
\n
$$
e^{-x}
$$
\n
$$
e^{-
$$

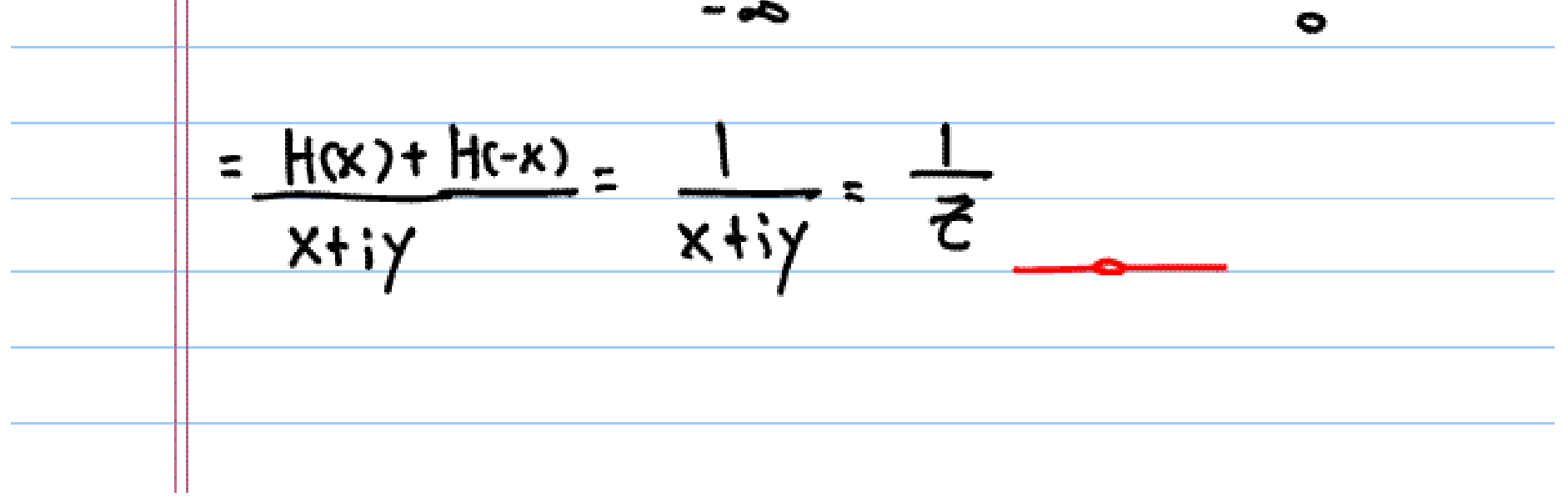

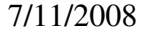

Since 
$$
\frac{3}{2\overline{2}} = \frac{1}{2}(\frac{3}{2} + i\frac{3}{2})
$$
  
\nTherefore,  $\frac{1}{\pi \overline{3}}$  is a *Sumdomardol solution*  
\n $\frac{1}{\sqrt{12}}$  Exercise 5  
\n7.1 Find a *fundamental solution*. For the  
\n $\frac{1}{2}$  had a *fundamental solution*. For the  
\n $\frac{1}{2}$  had a *fundamental solution*. For the  
\n*twoive operator*  
\n[ $\frac{1}{2}$  References  
\n[ $\frac{1}{2}$  References

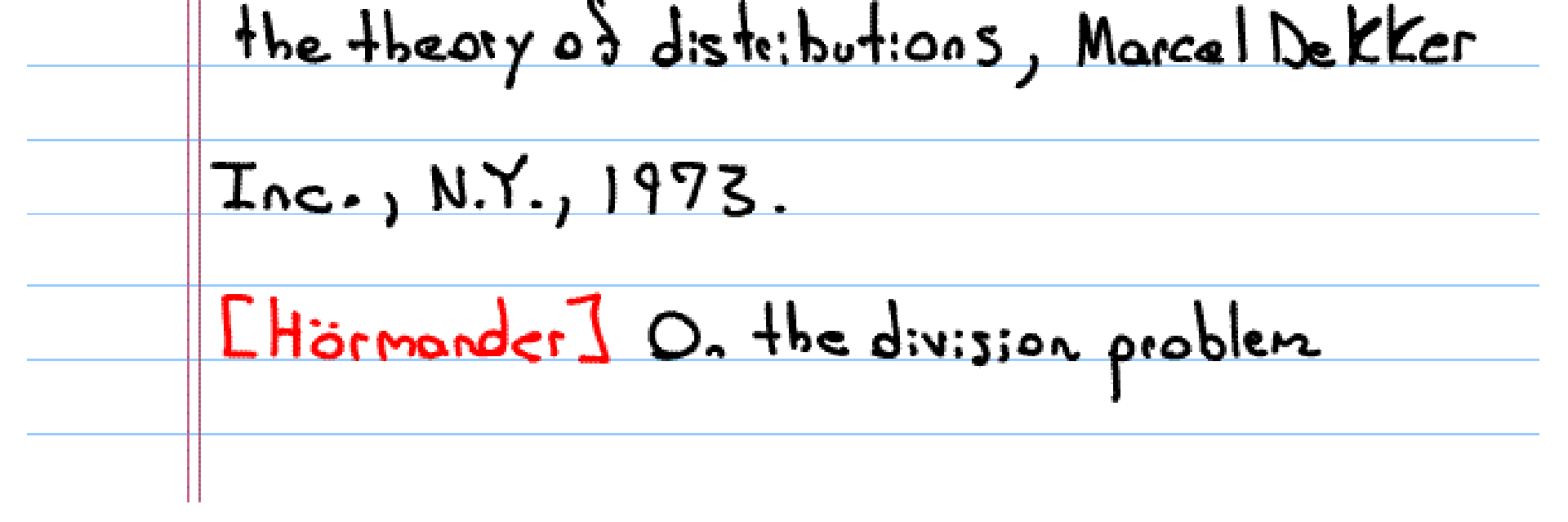

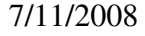

by polynomials,  $Ack.Mat.,$   $3(1958),$  $855 - 568.$ [Rudin] Functional Analysis, McGraw-Hill Inc., 1973. [ Orther-Wagner] A survey on explicit representation Somulac for fundomental solutions of Linear Portial Differential Openators, <u>Acta Applicandoe Mathematicae 47 (1997)</u>  $101 - 124.$ Elreves] Basic Linger Portiol Differential Equations, Academic Press Inc., N.Y., 1975.

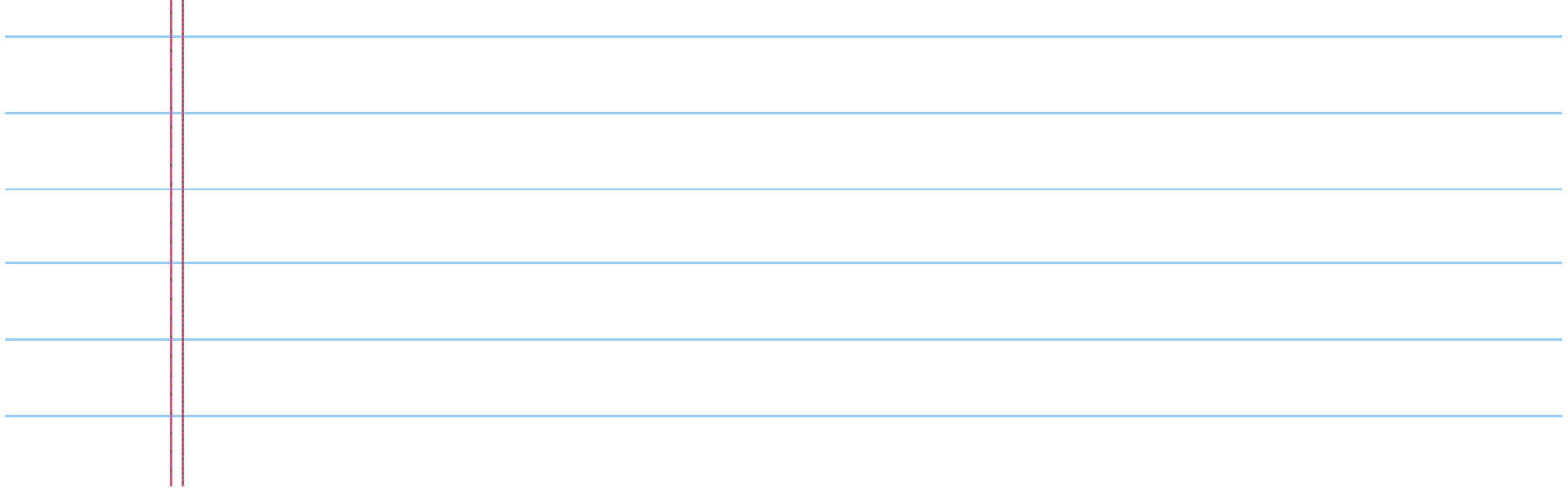

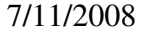